#### Problema de roteamento em anéis de dois níveis

*Cecília Lescano Osório*

SERVIÇO DE PÓS-GRADUAÇÃO DA FACOM-UFMS

Data de Depósito:

Assinatura:

### Problema de roteamento em anéis de dois níveis

*Cecília Lescano Osório*

**Orientadora:** *Profª. Drª. Edna Ayako Hoshino*

Dissertação apresentada como requisito parcial para a obtenção do grau de Mestre em Ciência da Computação no Programa de Pós-graduação em Ciência da Computação da Universidade Federal de Mato Grosso do Sul.

**UFMS - Campo Grande dezembro/2021**

## **Abstract**

In this dissertation, we study the ring/ring problem, which consists in, given a graph and costs associated to its edges, designing a hierarchical network in two levels, with both levels being rings. We present an integer linear programming model for the problem and propose an exact branch-and-price algorithm to solve it. Since the proposed model uses an exponential number of variables, we use the column generation method to solve the linear relaxation. We also propose a relaxation for the column generation and heuristics to improve the performance of the proposed algorithm.

### Resumo

Nesta dissertação de mestrado estudamos o problema do roteamento em anéis de dois níveis, que consiste em, dado um grafo e custos associados às arestas, projetar uma rede hierárquica em dois níveis em que ambos os níveis são anéis. Apresentamos um modelo em programação linear inteira para o problema e propomos um algoritmo exato *branch-and-price* para resolvê-lo. Uma vez que o modelo proposto faz uso de um número exponencial de variáveis, utilizamos o método da geração de colunas para resolver a relaxação linear do modelo. Propomos também uma relaxação para a geração de colunas e heurísticas para melhorar o desempenho do algoritmo proposto.

## Sumário

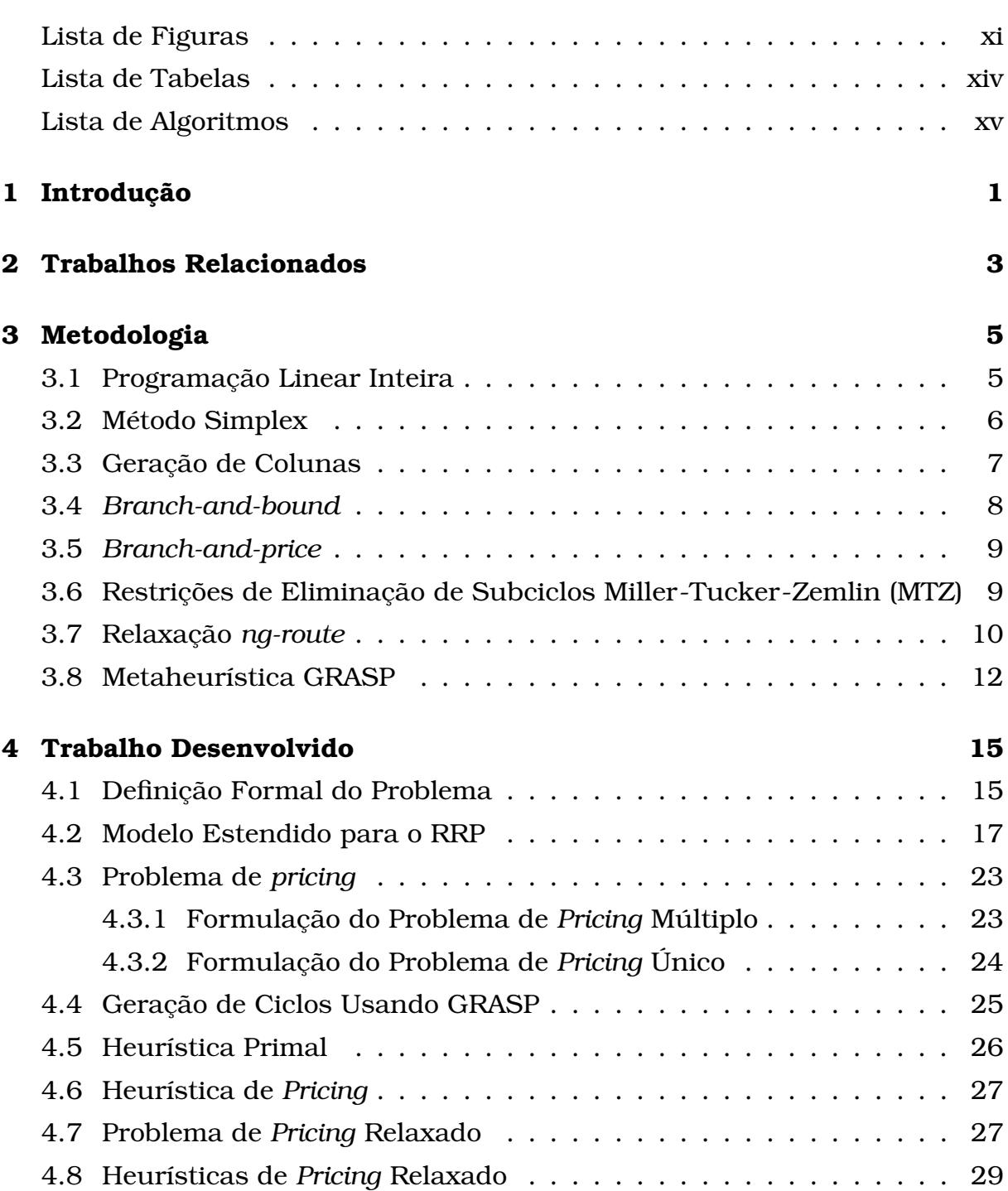

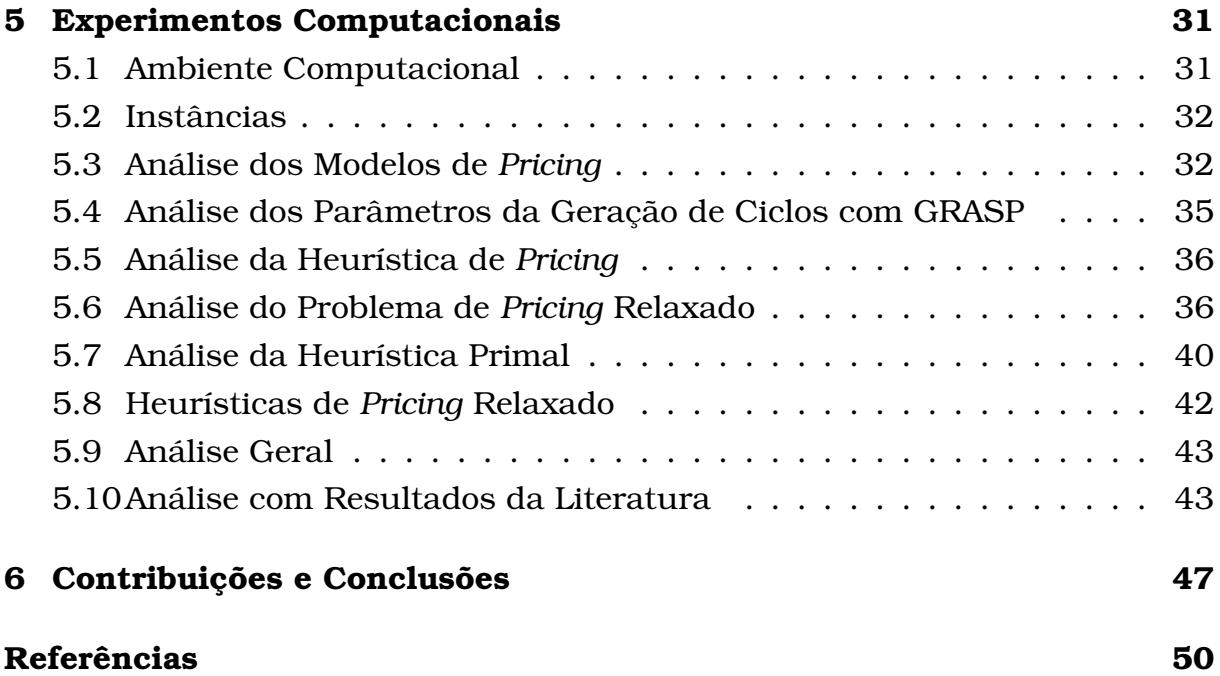

## <span id="page-10-0"></span>Lista de Figuras

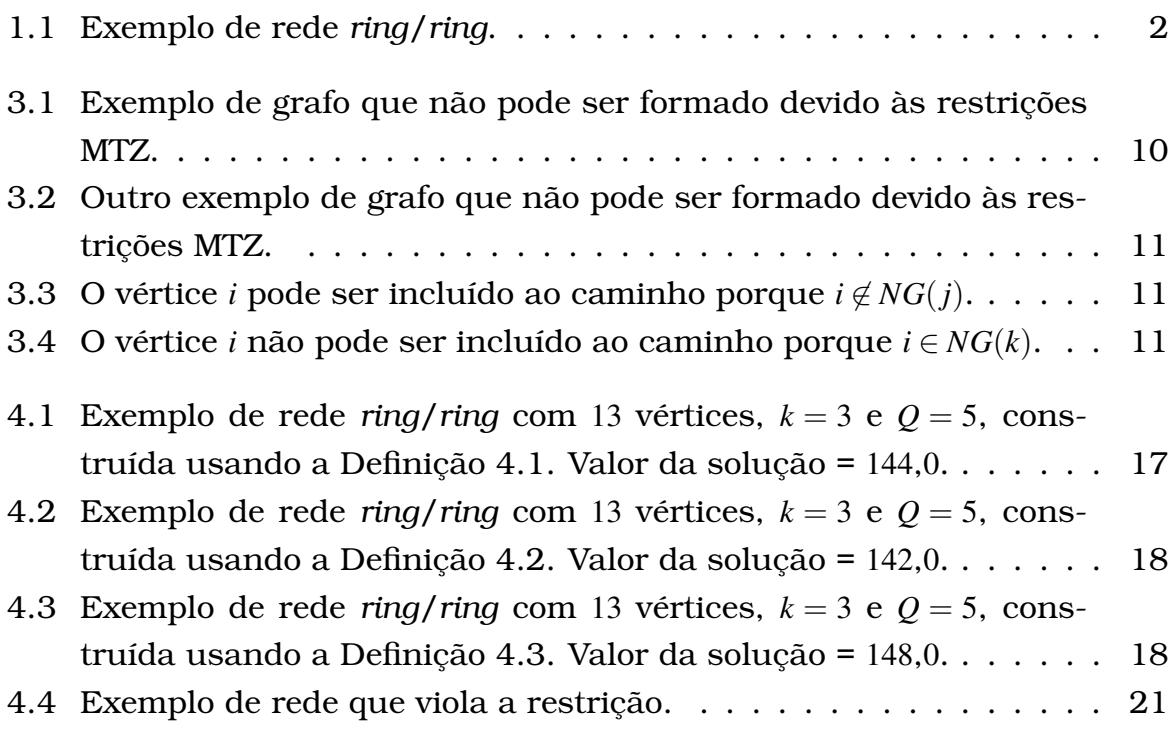

## <span id="page-12-0"></span>Lista de Tabelas

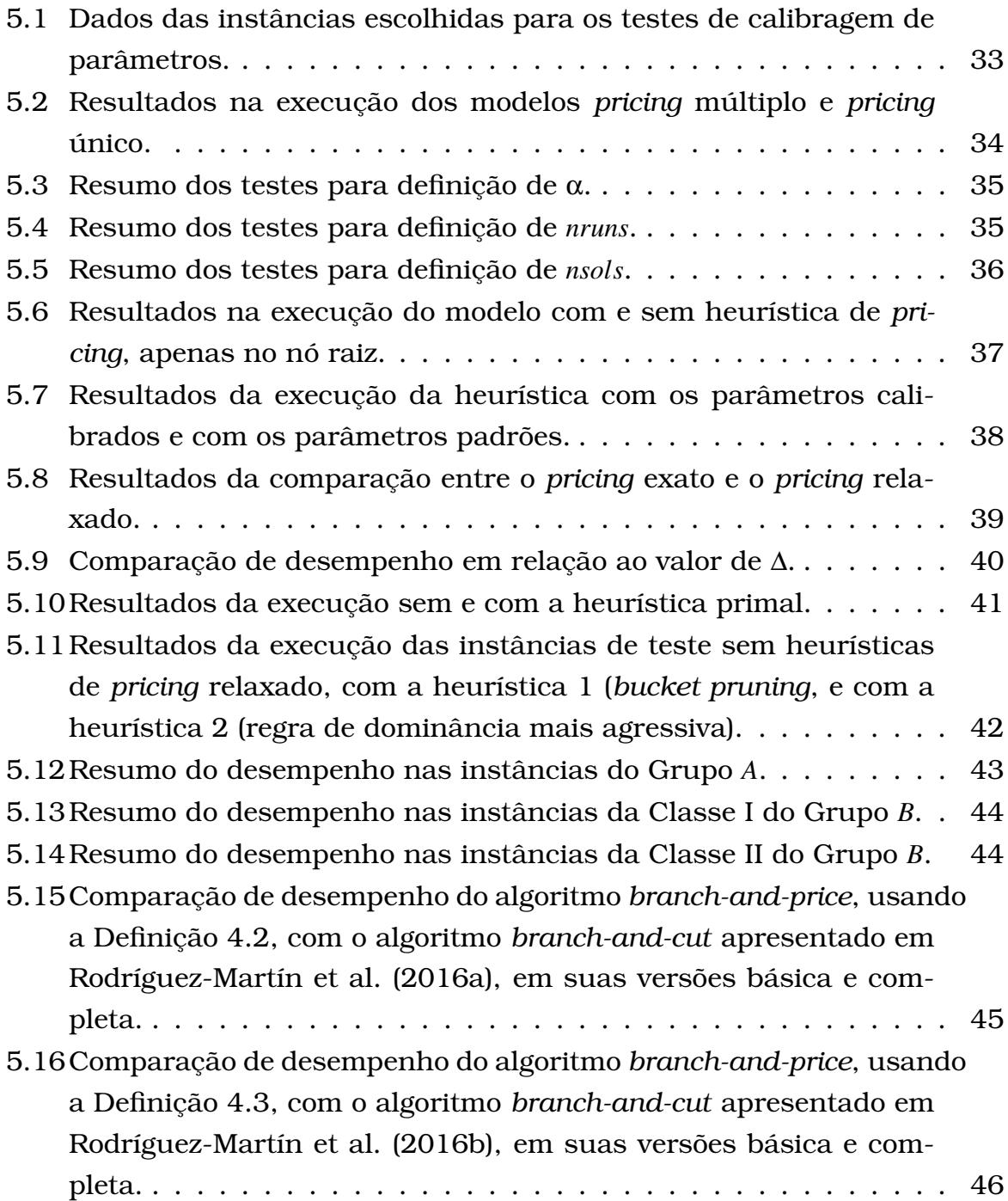

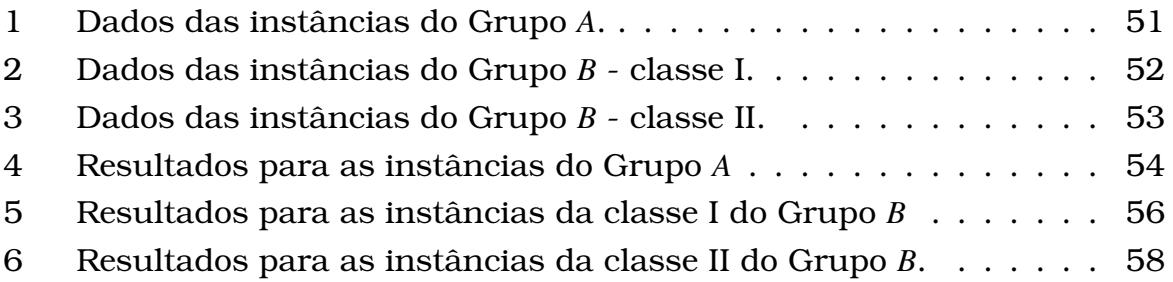

## <span id="page-14-0"></span>Lista de Algoritmos

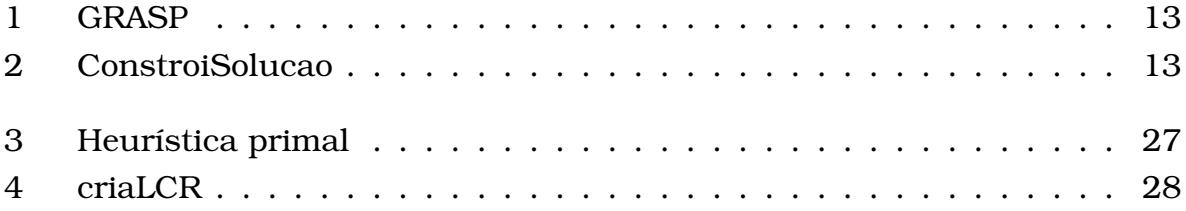

# CAPÍTULO **1**

## <span id="page-16-0"></span>Introdução

O problema de roteamento em anéis de dois níveis (RRP), do inglês *Ring/Ring Problem*, é um problema que consiste na construção de uma rede hierárquica em dois níveis, como as redes de transportes ou as de comunicações, em que cada nível é um anel ou ciclo, ou ainda *ring*. Seguindo o que é usado na literatura, usaremos as denominações da área de telecomunicações.

A rede *ring*/*ring* é formada por um ciclo principal, chamado de *backbone*, e de um número de ciclos secundários, chamados redes de acesso. Cada rede de acesso possui um único *hub*, um nó especial que faz parte do *backbone* e de uma ou mais redes de acesso.

Uma rede *ring*/*ring* é construída a partir de uma lista de nós, na qual há um nó especial denominado depósito e identificado pelo rótulo 0, que sempre deve estar no *backbone* e não pode ser um *hub*, ou seja, não pode ter redes de acesso conectadas diretamente a ele. A Figura [1.1](#page-17-0) ilustra um exemplo de uma rede em anéis de dois níveis. O nó 2, em destaque, é um *hub*. As arestas contínuas formam o *backbone*, e as arestas tracejadas formam as redes de acesso.

Para cada par de nós (*u*, *v*), há um custo *buv* para construir uma ligação conectando-os no *backbone* e um custo *cuv*, em geral mais barato, para conectá-los em uma rede de acesso. Além disso, cada nó *i* possui um custo *f<sup>i</sup>* para a instalação de uma facilidade nele para que possa ser um *hub* na rede. Por fim, existem dois inteiros *Q* e *k* que impõem limites na configuração da rede: o primeiro indica um limite para o número de nós em um ciclo e o segundo, um limite para o número de ciclos secundários que podem estar conectados em um mesmo *hub*.

Respeitando esses limites, o objetivo do RRP consiste em construir uma

<span id="page-17-0"></span>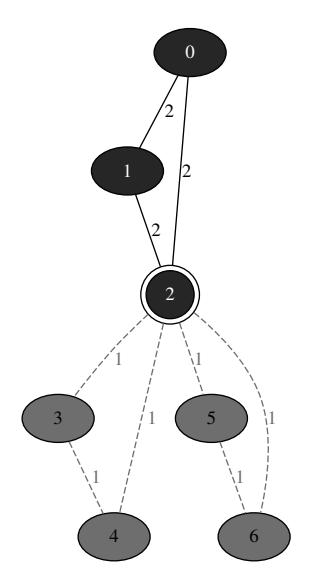

Figura 1.1: Exemplo de rede *ring*/*ring*.

rede *ring*/*ring* de custo total mínimo. O custo total de uma rede é dado pela soma dos custos das ligações dos nós na rede *backbone* mais os custos das conexões dos nós nas redes de acesso e os custos das instalações de facilidades nos nós *hubs*.

O objetivo deste trabalho é avaliar o uso do método da geração de colunas para resolver o RRP e compará-lo com outros métodos estudados na literatura. A ideia é modelar o problema por programação linear inteira e implementar um algoritmo *branch-and-price*. Para melhorar o desempenho do algoritmo, incorporamos heurísticas primais e avaliamos o uso de outras técnicas para acelerar a geração de colunas.

No Capítulo 2, apresentamos os trabalhos relacionados. A metodologia é descrita no Capítulo 3. No Capítulo 4, apresentamos o trabalho desenvolvido e, no Capítulo 5, descrevemos os experimentos computacionais realizados em instâncias da literatura e apresentamos uma análise dos resultados. Por fim, no Capítulo 6, discutimos as contribuições do trabalho.

CAPÍTULO **2**

## <span id="page-18-0"></span>Trabalhos Relacionados

O problema da rede *ring*/*ring* foi estudado por [Thomadsen and Stidsen](#page-65-2) [\(2005\)](#page-65-2) na forma *ring*/*1-ring*, ou seja, com *k* = 1. Sua abordagem considera demandas de comunicação que devem ser atendidas da forma mais barata possível. O problema é dividido em etapas que incluem o agrupamento de nós para formar as redes de acesso e a escolha dos *hubs*, para que depois sejam escolhidas as ligações. Essa escolha simplifica o processo de otimização, mas, de acordo com os autores, pode resultar em uma solução sub-ótima. Um modelo *branch-and-price* para uma versão modificada do problema, incluindo algumas das etapas apresentadas, é introduzido e os resultados são apresentados para redes de até 36 nós.

[Rodríguez-Martín et al.](#page-65-0) [\(2016a\)](#page-65-0) apresentam uma abordagem *branch-andcut* para o projeto de redes *ring*/*ring* e também para as redes *ring*/*2-edgeconnected*, *2-edge-connected*/*ring* e *2-edge-connected*/*2-edge-connected*. Um grafo do tipo *ring* é um tipo específico de grafo *2-edge-connected*. Esses tipos de rede são estudados por terem todos a característica de robustez para a falha em uma ligação. As redes *ring*/*ring* estudadas também são da forma *ring*/*1 ring*. O vértice inicial ou depósito pode ser um *hub*, e o custo de hub é pago por todos os vértices do *backbone*, independentemente de estarem ligados a uma rede de acesso ou não. O limitante *Q* não se aplica ao *backbone*.

Em [Rodríguez-Martín et al.](#page-65-1) [\(2016b\)](#page-65-1) é introduzida a forma *ring*/*k-rings*, em que são permitidas *k* redes de acesso em cada *hub*. Como no trabalho anterior, é utilizada a abordagem *branch-and-cut*. Nesta definição, todos os vértices do *backbone*, incluindo o depósito, devem ser *hubs* e estar em pelo menos uma rede de acesso. O limitante *Q* aqui também não se aplica ao *backbone*.

Em [Alumur et al.](#page-64-1) [\(2021\)](#page-64-1), os autores analisam a modelagem de diversos

problemas de *hub location*.

Também é importante citar os vários trabalhos realizados a respeito de outros tipos de redes hierárquicas. Um exemplo são as redes do tipo *ring*/*tree*, que utilizam ciclos e árvores. O *Capacitated Ring Tree Problem* (CRTP), que considera demandas de dois tipos de clientes, é estudado em [Hoshino and Hill](#page-65-3) [\(2014\)](#page-65-3) e em [Hill and Voß](#page-65-4) [\(2016\)](#page-65-4). O objetivo também é minimizar os custos das arestas, o que se assemelha ao nosso trabalho.

Outro tipo de rede hierárquica muito estudado é a *ring*/*star*. O *Capacitated m-Ring-Star Problem* (CmRSP) consiste em projetar um conjunto de ciclos que passem por um depósito central e por pontos de transição e/ou clientes, e associar cada cliente não visitado a um ponto ou a um cliente visitado por um dos ciclos. Mais uma vez devem ser minimizados os custos. O problema foi introduzido por [Baldacci et al.](#page-64-2) [\(2007\)](#page-64-2), e uma abordagem *branch-and-cut-andprice* foi sugerida por [Hoshino and De Souza](#page-65-5) [\(2012\)](#page-65-5).

O RRP também possui características em comum com o *Vehicle Routing Problem* (VRP), introduzido por [Dantzig and Ramser](#page-64-3) [\(1959\)](#page-64-3), em que são determinadas rotas para que veículos saiam de um depósito, atendam a clientes e retornem ao depósito. O VRP também utiliza ciclos para conectar os clientes, mas não há distinção entre ciclo principal e secundários.

# **CAPÍTULO 3**

## <span id="page-20-0"></span>Metodologia

Neste capítulo são elencados os principais conceitos e métodos utilizados para o entendimento do problema estudado.

#### <span id="page-20-1"></span>3.1 Programação Linear Inteira

De acordo com [Lewis](#page-65-6) [\(2008\)](#page-65-6), podemos caracterizar um **problema de programação linear** (PL) na seguinte forma padrão:

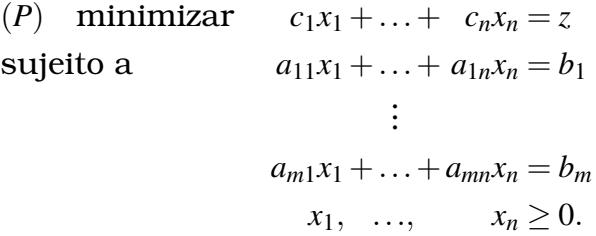

O modelo do problema (P) também pode ser representado em sua forma matricial a seguir, em que *A* é uma matriz  $m \times n$ , *c* é um vetor de tamanho *n*, chamado **vetor custo**, e *b* é um vetor de tamanho *m*:

$$
(P) \quad \text{minimizar} \quad cx = z
$$
\n
$$
\text{sujeito a} \quad \begin{aligned}\n &x = z \\
& Ax = b \\
& x \ge 0.\n \end{aligned}
$$

Em um PL, a expressão *z* sendo otimizada é chamada **função objetivo**. As variáveis *x*1,..., *x<sup>n</sup>* são chamadas de **variáveis de decisão** e seus valores são sujeitos a *m* restrições, além das restrições de não-negatividade. Um conjunto de valores para *x*1,..., *x<sup>n</sup>* que satisfaça a todas as restrições é chamado de ponto viável ou **solução viável** e o conjunto de todos os pontos viáveis é chamado de **região viável**. A **solução ótima** é um ponto da região viável que minimiza a função objetivo.

Um **problema de programação linear inteira** (PLI) é um problema de programação linear em que as variáveis são discretas, isto é, devem possuir valores inteiros.

O problema *P* descrito a seguir ilustra um exemplo de PLI:

$$
(P) \quad \text{minimizar } cx = z \tag{3.1}
$$

sujeito a  $Ax = b$  (3.2)

<span id="page-21-1"></span> $x \in \mathbb{Z}_{+}^{n}$  $(3.3)$ 

A restrição [\(3.3\)](#page-21-1) é chamada **restrição de integralidade**.

A **relaxação linear** de um problema de PLI (P) consiste no problema linear obtido de (P) pela remoção das suas restrições de integralidade. O valor da solução ótima da relaxação linear de (P) é um limitante inferior para o valor ótimo de (P).

#### <span id="page-21-0"></span>3.2 Método Simplex

Como definido por [Dantzig et al.](#page-64-4) [\(1955\)](#page-64-4), o método Simplex é um método iterativo finito para problemas que envolvem inequações lineares, muito utilizado para a resolução de problemas de programação linear.

A explicação a seguir é baseada em [Wolsey](#page-65-7) [\(1998\)](#page-65-7).

Um **poliedro** é o conjunto de pontos do  $\mathbb{R}^n$  que satisfazem um conjunto finito de equações e inequações lineares. Em otimização combinatória, o poliedro representa o conjunto de soluções viáveis de um problema. Seja  $S = \{x \in \mathbb{R}^n : Ax = b, x \ge 0\}$  um poliedro com *A* :  $m \times n$  e  $n \ge m$ .

Uma solução viável *x* de *S* é uma **solução básica** se  $x_i = 0$  para todo  $i = m + 1$ 1,...,*n* e a matriz  $B = [A_{1}, A_{2},..., A_{m}]$ , chamada de **base**, é inversível. Considere que as colunas da matriz *A* são rearranjadas para que as primeiras *m* colunas formem a base. Aqui, a notação *A*. *<sup>j</sup>* é usada para representar o vetor coluna da *j*-ésima coluna da matriz *A*. Além disso, o ponto *x* é uma solução básica de *S* se, e somente se, *x* é um ponto extremo de *S*.

Sabe-se que um problema  $z = min\{cx : x \in S\}$  que tem valor finito possui um ponto extremo ótimo, ou seja, um ponto extremo que é uma solução ótima.

O algoritmo Simplex parte de um ponto extremo ou solução básica inicial e, a partir dele, busca por um ponto extremo vizinho que tenha um valor melhor na função objetivo. Cada solução básica corresponde a uma base, a matriz *B* definida anteriormente. As *m* variáveis correspondentes às colunas de *A* que

estão em *B* são chamadas **variáveis básicas**, e as restantes são chamadas **variáveis não básicas**.

Em cada iteração do algoritmo Simplex encontra-se uma nova base e um novo conjunto de variáveis básicas. Para isso, o algoritmo realiza um passo chamado *pricing*, que consiste em escolher uma variável não básica para entrar na base que possa melhorar o valor da função objetivo. Essa melhoria é chamada de **custo reduzido** ( $\bar{c}_j$ ) e é dada por:

$$
\bar{c}_j = c_j - uA_{.j}
$$

O valor de *u* pode ser calculado como  $u = c_B B^{-1}$  e  $c_B$  corresponde ao vetor custo das variáveis básicas e *B* <sup>−</sup><sup>1</sup> a inversa da base *B*.

O ponto extremo corrente é uma solução ótima quando não existe mais variável não básica de custo reduzido negativo.

#### <span id="page-22-0"></span>3.3 Geração de Colunas

A **geração de colunas** é um método utilizado para resolver problemas de programação linear em que o número de variáveis *n* é exponencial em relação ao número de restrições *m*.

Como explicado por [Lübbecke](#page-65-8) [\(2010\)](#page-65-8), a partir de um problema original chamado **problema mestre** (PM), consideramos um outro problema chamado **problema mestre reduzido** (PMR), que possui apenas um subconjunto das variáveis do problema mestre.

O modelo a seguir representa um problema mestre com |*J*| exponencial em |*I*|.

$$
\mathbf{v}(\text{PM}) := \min \quad \sum_{j \in J} c_j \cdot \lambda_j
$$
\n
$$
\text{sujeito a} \qquad \sum_{j \in J} a_j \cdot \lambda_j = b, \forall i \in I
$$
\n
$$
\lambda_j \ge 0, j \in J.
$$

O PMR é apresentado no modelo a seguir em que  $\tilde{J} \subset J$  e | $\tilde{J}$ | ≪ | $J$ |.

v(PMR):= min 
$$
\sum_{j \in \tilde{J}} c_j \cdot \lambda_j
$$
  
sujeito a  

$$
\sum_{j \in \tilde{J}} a_j \cdot \lambda_j = b, \forall i \in I
$$
  

$$
\lambda_j \ge 0, j \in \tilde{J}.
$$

Ao aplicar o método Simplex, buscamos no passo de *pricing* uma variável não-básica de custo reduzido negativo para ser incluída em *J*˜. Uma vez que a quantidade de varíaveis não-básicas em  $J \setminus \tilde{J}$  é exponencial em |*I*|, torna-se impraticável calcular explicitamente o custo reduzido de cada variável nãobásica. Para resolver este problema, o método da geração de colunas consiste em encontrar uma variável não-básica de custo reduzido negativo, se houver, resolvendo-se um outro problema de otimização, chamado **problema de** *pricing* (PP), descrito a seguir:

$$
v(PP) := min\{c_j - \pi^* a_j | j \in J\}.
$$

Na equação acima,  $\pi^*$  representa uma solução dual ótima do PMR.

Quando o valor da solução ótima do problema de *pricing* é negativo, isto é, *v*(*PP*) < 0, a variável λ*<sup>j</sup>* e sua coluna de coeficientes (*c <sup>j</sup>* ,*aj*) são adicionadas ao problema mestre reduzido. O processo é iterado até que não sejam encontradas mais variáveis de custo reduzido negativo. Nessas condições, é garantido que a solução ótima do problema mestre reduzido também é a solução ótima do problema mestre.

Ainda de acordo com [Lübbecke](#page-65-8) [\(2010\)](#page-65-8), a geração de colunas é usada em problemas com um número exponencial de variáveis, em especial, naqueles em que o conjunto de variáveis pode ser descrito como a região viável de outro problema de otimização, fazendo com que não seja necessário listar as variáveis explicitamente para a busca daquela que possui o melhor custo reduzido. Além disso, em várias aplicações este problema de otimização (problema de *pricing*) também é um problema de programação linear.

#### <span id="page-23-0"></span>3.4 Branch-and-bound

*Branch-and-bound* é uma estratégia comumente utilizada para solucionar problemas de PLI que se assemelha a algoritmos de divisão e conquista pois, assim como eles, consiste na partição do problema original. No entanto, enquanto a divisão e conquista particiona uma instância em instâncias menores, o *branch-and-bound* particiona o espaço de soluções em espaços menores, o que equivale a dividir o problema em outros problemas diferentes e potencialmente mais fáceis.

Como explicado por [Wolsey](#page-65-7) [\(1998\)](#page-65-7), o *branch-and-bound* decompõe o problema inicial em subproblemas usando uma estrutura de árvore, chamada árvore de *branch-and-bound*. A ideia geral é dividir o espaço de soluções *S* de um problema *z* =  $min{f(x) : x \in S}$  em  $S<sup>1</sup>$  e  $S<sup>2</sup>$  tais que  $S = S<sup>1</sup> ∪ S<sup>2</sup>$ , definindo subproblemas  $z^k = min\{f(x) : x \in S^k\}$ , para  $k = 1,2.$  De fato, pode-se particionar  $S$  em vários subespaços *S* 1 ,*S* 2 ,...,*S <sup>r</sup>* desde que *S* = S *<sup>k</sup>*=1,...,*<sup>r</sup> S k* . Desta forma, o valor de *z* do problema original pode ser calculado por *z* = *mink*=1,...,*rz k* . O processo de se dividir um problema em subproblemas é chamado de **ramificação**, ou *branching*, e cada subproblema é representado como um nó filho do nó que foi particionado, na árvore de *branch-and-bound*.

A explosão combinatória da árvore de *branch-and-bound* é evitada pelo algoritmo por meio de uma operação de poda da árvore e com a utilização de dois limitantes chamados **limitante primal** e **limitante dual**. O limitante primal, em um problema de minimização, consiste em um valor *ub* que define um limite superior para *z*, ou seja,  $z \leq ub$ . Por outro lado, um limitante dual consiste em um valor *lb* que define um limite inferior para *z*, ou seja,  $z > lb$ . Em geral, heurísticas, chamada **heurísticas primais**, são usadas para obter os limitantes primais e relaxações são usadas para obter os limitantes duais. O algoritmo *branch-and-bound* calcula um limitante inferior *lb*(*Pi*) para o problema *P<sup>i</sup>* associado ao nó *i* da árvore. Desta forma, um nó *i* é podado da árvore se  $lb(P_i) \geq ub$ . Há outras duas formas de podas, por inviabilidade e por otimalidade. Na poda por inviabilidade, um nó é podado se o espaço de soluções do problema associado ao nó é vazio. Por fim, um nó é podado por otimalidade se *lb*(*Pi*) = *ub*(*Pi*). Usualmente, o valor de *lb*(*Pi*) é obtido pela relaxação linear do problema *P<sup>i</sup>* e se a solução ótima da relaxação linear satisfaz as restrições de integralidade, temos que  $lb(P_i) = ub(P_i)$  e o problema é podado por otimalidade.

#### <span id="page-24-0"></span>3.5 Branch-and-price

Como definido por [Wolsey](#page-65-7) [\(1998\)](#page-65-7), o *branch-and-price* pode ser descrito como uma combinação do *branch-and-bound* e do método da geração de colunas. [Barnhart et al.](#page-64-5) [\(1970\)](#page-64-5) explicam que o *branch-and-price* deixa de fora colunas do PL e utiliza o problema de *pricing* para checar a otimalidade e buscar colunas para entrar na base. Quando nenhuma coluna é encontrada, realiza-se uma fase de *branching* para particionar o problema em subproblemas. É importante observar que o método da geração de colunas é usado para resolver a relaxação linear de cada subproblema, associado a nós da árvore de *branch-and-bound*. Portanto, o método da geração de colunas é aplicado sucessivas vezes em cada nó, até que nenhuma variável de custo reduzido negativo exista, e também é usado diversas vezes, um em cada nó da árvore. Desta forma, o desempenho de um algoritmo *branch-and-price* depende da formulação de PLI e do problema de *pricing*, além das heurísticas primais.

### <span id="page-24-1"></span>3.6 Restrições de Eliminação de Subciclos Miller-Tucker-Zemlin (MTZ)

Nossa formulação para o RRP utiliza as restrições de eliminação de subciclos introduzidas em [Miller et al.](#page-65-9) [\(1960\)](#page-65-9) para uma variante do problema do caixeiro viajante, conhecidas como MTZ. Nesse problema, um "caixeiro" deve partir de uma cidade inicial 0 e visitar *n* cidades, voltando a 0 exatamente *t* vezes. Cada sequência de cidades visitadas entre as visitas a 0 é chamada de ciclo e cada ciclo não deve ter mais do que *p* cidades. Observe que uma solução desse problema consiste em *t* ciclos, cada um deles contendo o vértice 0 e de comprimento no máximo *p*.

As restrições de eliminação de subciclos têm como objetivo eliminar qualquer ciclo que tenha mais do que *p* cidades ou que não comecem e terminem na cidade 0. Para isso, atribui-se a cada cidade *i* do ciclo um rótulo *ui*. Para toda aresta  $(i, j)$  do ciclo, obriga-se que  $u_j > u_i$ , com exceção de quando  $j = 0$ .

Considere que  $x_{ij}$  é uma variável de decisão associada a cada aresta do grafo e tem valor igual a 1 se e somente se a aresta (*i*, *j*,) é selecionada para formar o ciclo. As restrições de MTZ são as seguintes:

$$
u_i - u_j + p \cdot x_{ij} \leq p - 1, (1 \leq i \neq j \leq n)
$$

O valor de cada rótulo *u<sup>i</sup>* pode ser um número real arbitrário, mas em geral, obriga-se que o seu valor seja um inteiro no intervalo [1,*n*].

<span id="page-25-1"></span>A Figura [3.1](#page-25-1) mostra um grafo que não pode ser gerado em virtude das restrições MTZ. Observe que as arestas (*c*,*a*) e (*f*,*d*) ligam um vértice a outro com rótulo menor. As restrições MTZ permitem que apenas uma aresta desse tipo seja utilizada. De fato, apenas aquela que fecha o ciclo, ou seja, a que liga um vértice do ciclo ao vértice inicial 0.

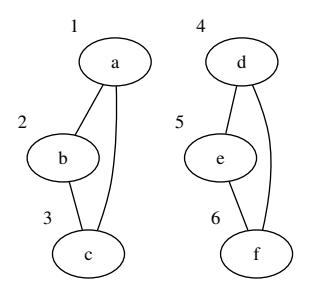

Figura 3.1: Exemplo de grafo que não pode ser formado devido às restrições MTZ.

A Figura [3.2](#page-26-0) mostra outro exemplo, em que as arestas (*c*,*a*) e (*e*, *c*) não podem estar ambas no grafo.

#### <span id="page-25-0"></span>3.7 Relaxação ng-route

A relaxação *ng-route* para o problema do roteamento capacitado de veículos, proposta em [Baldacci et al.](#page-64-6) [\(2011\)](#page-64-6), gera uma rota em um grafo começando e terminando no mesmo vértice *s*, respeitando uma dada capacidade *Q* e permitindo repetição de vértices em certas condições.

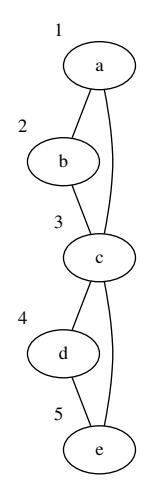

<span id="page-26-0"></span>Figura 3.2: Outro exemplo de grafo que não pode ser formado devido às restrições MTZ.

O algoritmo recebe um inteiro ∆ e um conjunto *NG*(*i*) ⊆ *V* para cada vértice *i* do grafo, tais que *i* ∈ *NG*(*i*) e |*NG*(*i*)| ≤ ∆. São gerados caminhos parciais chamados *ng-paths*, começando em um dado vértice *s*, nos quais a repetição de um vértice *i* só é permitida se entre as duas ocorrências de *i* existir pelo menos um vértice *j* tal que *i* ∉ *NG*(*j*). Caminhos viáveis, que não superaram a capacidade, são estendidos para construir *ng-routes*. Além disso, cada vértice *i* do grafo é associado a uma demanda *d<sup>i</sup>* de modo que a soma das demandas de todos os vértices do *ng-route* não deve ultrapassar a capacidade *Q*.

Por exemplo, considere um grafo *G* com vértices *i*, *j* e *k* e suponha que  $NG(i) = \{a, i\}, NG(j) = \{b, j\}$  e  $NG(k) = \{k, i\}.$  A Figura [3.3](#page-26-1) ilustra um exemplo de caminho que pode ser estendido com a inclusão do vértice *i*, enquanto a Figura [3.4](#page-26-2) apresenta um caminho em que a inclusão do vértice *i* não é permitida.

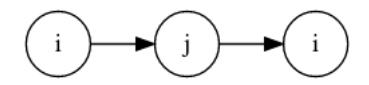

<span id="page-26-2"></span><span id="page-26-1"></span>Figura 3.3: O vértice *i* pode ser incluído ao caminho porque  $i \notin NG(j)$ .

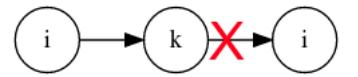

Figura 3.4: O vértice *i* não pode ser incluído ao caminho porque *i* ∈ *NG*(*k*).

Um *ng-path* começando em *s* é um caminho  $p = (s = v_0, v_1, \ldots, v_l)$  tal que se  $v_i = v_j$ , então existe um *r*,  $i < r < j$  tal que  $v_i \not\in NG(v_r)$ . Seja  $\Pi(p) = \{v_r : v_r \in$ T*l <sup>t</sup>*=*r*+1*NG*(*vt*),*r* = 1,...,*l* − 1} ∪ {*vl*}. Os *ng-paths p* = (*s*, *v*1,..., *vl*) são estendidos com a inclusão de uma aresta (*v<sup>l</sup>* , *vm*) apenas se *v<sup>m</sup>* 6∈ Π(*p*). O algoritmo começa com *ng-paths*  $(s, v)$  para cada vértice  $v \neq s$ , e termina quando a capacidade  $Q$  é atingida.

A implementação de um algoritmo para encontrar um *ng-route* de custo mínimo é feita por programação dinâmica, na qual armazena-se em cada entrada de *f*(*j*,*q*), todos os *ng-path*s entre o vértice inicial *s* e *j* com capacidade *q*.

Regras de dominância são aplicadas para eliminar caminhos (*ng-paths*) que são desnecessários para gerar o melhor *ng*-route.

#### <span id="page-27-0"></span>3.8 Metaheurística GRASP

A metaheurística GRASP (*Greedy Randomized Adaptive Search Procedure*) foi inicialmente apresentada por [Feo and Resende](#page-64-7) [\(1989\)](#page-64-7). Trata-se de um algoritmo com duas fases: uma construtiva e uma de busca local. Ambas as fases são executadas *nruns* vezes e as melhores *nsols* soluções geradas são armazenadas e devolvidas pelo algoritmo.

Na primeira fase, o algoritmo constrói uma solução de forma iterativa, incluindo um elemento por vez na solução. Diferentemente dos algoritmos gulosos que escolhem o elemento a ser incluído na solução usando um critério puramente guloso, o GRASP utiliza um parâmetro α que define um **critério de aleatoriedade** para construir uma **lista de candidatos restrita (RCL)**. Em seguida, seleciona de forma pseudoaleatória um elemento da RCL para ser incluído na solução. O parâmetro α é um valor real no intervalo [0,1].

Seja *C* o conjunto de todos os elementos candidatos a serem incluídos na solução e  $f: C \mapsto \mathbb{R}_+$  uma função, chamada **função gulosa adaptativa**, que estima o ganho *f*(*i*) na função objetivo do problema ao incluir o elemento *i* na solução. Considere *fmin* = min*i*∈*<sup>C</sup> f*(*i*) e *fmax* = max*i*∈*<sup>C</sup> f*(*i*). A RCL é construída usando-se a seguinte fórmula:

$$
RCL = \{i \in C : \alpha \cdot f_{min} \le f(i) \le (1 - \alpha) \cdot f_{max}\}.
$$

Note que  $\alpha = 1$  define um critério puramente guloso enquanto  $\alpha = 0$  define um critério puramente aleatório. A escolha do parâmetro α afeta a qualidade da solução gerada pelo GRASP.

A segunda fase consiste em aplicar algoritmos de busca local para melhorar a solução gerada na primeira fase. O Algoritmo [1](#page-28-0) apresenta o pseudocódigo do GRASP.

A primeira fase do algoritmo é realizada pela função ConstroiSolucao, cujo pseudocódigo está apresentado no Algoritmo [2.](#page-28-1) Após aplicação da fase de busca local, a solução construída é usada para atualizar o conjunto *Solucoes* com as *nsols* melhores soluções, realizada pela função AtualizaMelhores.

A técnica pode ser adaptada para diferentes problemas de otimização trocando-se a função gulosa adaptativa *f*, atualizando a lista de candidatos apropriedamente e usando uma busca local específica ao problema.

#### **Algoritmo 1:** GRASP

<span id="page-28-0"></span>**Data**: α,*nsols*,*nruns* **Result**: *Solucoes*

```
1 Solucoes \leftarrow 0;
```

```
2 total = 0;
```
- **<sup>3</sup> for** *i* = 1 *até nruns* **do**
- **4**  $S =$  ConstroiSolucao $(\alpha)$ ;
- **5**  $S' = Buscalocal(S);$
- **<sup>6</sup>** AtualizaMelhores(*Solucoes*, *S* 0 , *total*, *nsols*);
- **<sup>7</sup> end**

#### **Algoritmo 2:** ConstroiSolucao

#### <span id="page-28-1"></span>**Data**: α

```
Result: solucao
```
- **1** *solucao*  $\leftarrow \emptyset$ ;
- **<sup>2</sup>** Constroi lista de candidatos *C*;
- **3** Calcule  $f[i], \forall i \in C$ ;
- **4**  $f_{min}$  ← min ${f[i] : i \in C};$
- **5**  $f_{max}$  ← max ${f[i] : i \in C};$
- **6 while** *solucao*  $n$ ão é válida **e**  $C \neq \emptyset$  **do**
- **7**  $| LCR = \{ i \in C : \alpha f_{min} \leq f[i] \leq (1 \alpha) * f_{max} \};$
- **<sup>8</sup>** Sorteia *r* da *LCR*;
- **9**  $\vert$  *solucao* ← *solucao*  $\cup$  {*r*};
- **<sup>10</sup>** Atualiza lista de candidato *C*;
- **11** Atualiza *f*,  $f_{min}$  e  $f_{max}$ ;

#### **<sup>12</sup> end**

- **<sup>13</sup> if** *solucao é válida* **then**
- **<sup>14</sup>** Devolva *solucao*;
- **<sup>15</sup> end**

```
16 Devolva 0;
```
## CAPÍTULO **4**

## <span id="page-30-0"></span>Trabalho Desenvolvido

Neste capítulo apresentamos as formulações por PLI que propusemos para modelar o RRP e os algoritmos desenvolvidos para resolver o problema. Inicialmente, uma descrição formal do problema é apresentada e ao final do capítulo são discutidas as melhorias incorporadas aos algoritmos para acelerar o seu desempenho.

#### <span id="page-30-1"></span>4.1 Definição Formal do Problema

Seja  $G = (V, E)$  um grafo completo não-orientado com um nó especial  $d \in V$ representando um depósito. Sejam  $s: E \mapsto \mathbb{Z}_+$  e  $b: E \mapsto \mathbb{Z}_+$  funções de custo das arestas, *f* : *V* 7→ N uma função de custo de instalação de facilidade em um vértice, e dois inteiros *k* e *Q*.

Um **anel** ou **ciclo** *C* em *G* é uma sequência de vértices  $(v_0, v_1, \ldots, v_l = v_0)$  tais que  $\{v_i, v_{i+1}\} \in E$ ,  $0 \le i < l$  e  $v_i \ne v_j$ ,  $\forall i \ne j$ . Denotamos por  $E(C)$  o subconjunto de arestas  $\{\{v_i, v_{i+1}\} : i = 0, ..., l-1\}$  e por  $V(C)$  o subconjunto  $\{v_i : 0 \le i < l\}$ . O tamanho, ou comprimento, de *C* é dado pelo inteiro  $l = |E(C)|$ .

Uma **rede de anéis em dois níveis**, ou ainda uma **rede** *ring***/***ring* de *G* é um par ordenado  $T = (B, R)$  tal que:

**(i)** *B* é um ciclo em *G* que contém o vértice *d*;

**(ii)** *R* é um conjunto de ciclos em *G*;

**(iii)**  $|V(r) \cap V(B)| = 1$ , para cada ciclo  $r \in R$ ;

(iv)  $V(r) \cap V(r') = \varnothing$  ou  $V(r) \cap V(r') = V(r) \cap V(B) = V(r') \cap V(B)$ , para ciclos  $r, r' \in R$ ,  $r \neq r'$ .

Usando a nomenclatura da área de telecomunicações, como mencionado no Capítulo [1,](#page-16-0) os vértices em *V*(*B*)∩*V*(*R*) são chamados de *hubs*, o ciclo *B* é a rede de *backbone* e cada ciclo em *R* define uma rede de acesso.

O **total de redes de acesso em um** *hub i* é denotado por *n*(*i*) e é calculado por  $n(i) = |\{r \in R : V(r) \cap V(B) = i\}|.$ 

O **custo de uma rede** *ring***/***ring*  $T = (B, R)$  é calculado pela seguinte equação:

$$
c(T) = \sum_{e \in E(B)} b(e) + \sum_{e \in E(R)} s(e) + \sum_{i \in V(B) \cap V(R)} f(i).
$$
 (4.1)

<span id="page-31-0"></span>**Definição 4.1 (def1)** *Dado um grafo*  $G = (V, E)$  *com custos*  $b : E \mapsto \mathbb{Z}_+$ *,*  $s : E \mapsto \mathbb{Z}_+$ *, f* : *V* 7→ N*, inteiros Q e k, o* **problema de roteamento em anéis de dois níveis** *consiste em encontrar uma rede ring/ring*  $T = (B,R)$  *em G tal que:* 

**(i)**  $V = V(B) \cup V(R)$ ;

**(iii)**  $|V(B)| < O e |V(r)| < O, \forall r \in R$ ;

**(iii)**  $n(i) \leq k$ *, para todo*  $i \in V(B) \setminus \{d\} \cap V(R)$ *,*  $n(d) = 0$ *; e* 

**(iv)** *c*(*T*) *é mínimo.*

[Rodríguez-Martín et al.](#page-65-0) [\(2016a\)](#page-65-0) e [Rodríguez-Martín et al.](#page-65-1) [\(2016b\)](#page-65-1) definiram o RRP de forma um pouco diferente da que descrevemos e consideramos neste trabalho. Essas diferenças tornam os resultados reportados nesta dissertação incomparáveis com os da literatura. Diante disso, optamos por, adicionalmente, também considerar as duas definições usadas por [Rodríguez-Martín](#page-65-0) [et al.](#page-65-0) [\(2016a\)](#page-65-0) e por [Rodríguez-Martín et al.](#page-65-1) [\(2016b\)](#page-65-1), as quais são descritas em seguida.

<span id="page-31-1"></span>**Definição 4.2 (def2)** Dado um grafo  $G = (V, E)$  com custos  $b : E \mapsto \mathbb{Z}_+$ ,  $s : E \mapsto \mathbb{Z}_+$ , *f* : *V* 7→ N*, inteiros Q e k, o* **problema de roteamento em anéis de dois níveis** *consiste em encontrar uma rede ring/ring*  $T = (B,R)$  *em G tal que:* 

**(i)**  $V = V(B) \cup V(R)$ ;

- **(ii)**  $|V(r)| \leq Q, \forall r \in R$ ;
- **(iii)**  $n(i) \leq k$ *, para todo*  $i \in V(B) \cap V(R)$ *; e*
- $\sum_{e \in E(B)} b(e) + \sum_{e \in E(R)} s(e) + \sum_{i \in V(B)}$ *f*(*i*) *é mínimo.*

<span id="page-31-2"></span>**Definição 4.3 (def3)** Dado um grafo  $G = (V, E)$  com custos  $b : E \mapsto \mathbb{Z}_+$ ,  $s : E \mapsto \mathbb{Z}_+$ , *f* : *V* 7→ N*, inteiros Q e k, o* **problema de roteamento em anéis de dois níveis** *consiste em encontrar uma rede ring/ring*  $T = (B,R)$  *em G tal que:* 

**(i)**  $V = V(B) \cup V(R)$ ;

**(ii)**  $|V(r)| \leq Q, \forall r \in R$ ;

**(iii)**  $1 \leq n(i) \leq k$ *, para todo*  $i \in V(B) \cap V(R)$ *;* 

$$
\textbf{(iv)}\ \sum_{e \in E(B)} b(e) + \sum_{e \in E(R)} s(e) + \sum_{i \in V(B)} f(i) \ \text{é minimo.}
$$

A Definição [4.2](#page-31-1) é considerada por [Rodríguez-Martín et al.](#page-65-0) [\(2016a\)](#page-65-0) e difere da definição adotada neste trabalho em três aspectos: (1) a capacidade *Q* é imposta apenas às rede de acesso; (2) permite que redes de acesso usem o depósito como um *hub*; e (3) o custo de instalação de facilidade é considerado a todo vértice da rede de *backbone*, independentemente dele ser um *hub* ou não.

Já a Definição [4.3](#page-31-2) que é considerada em [Rodríguez-Martín et al.](#page-65-1) [\(2016b\)](#page-65-1), difere da Definição [4.2](#page-31-1) ao impor que todo vértice do *backbone* tenha pelo menos uma rede de acesso, ou seja  $n(i) \geq 1$ , para todo vértice  $i \in V(B)$ .

<span id="page-32-1"></span>As Figuras [4.1,](#page-32-1) [4.2](#page-33-0) e [4.3](#page-33-1) ilustram um exemplo de redes construídas usando cada definição a partir dos mesmos dados de entrada.

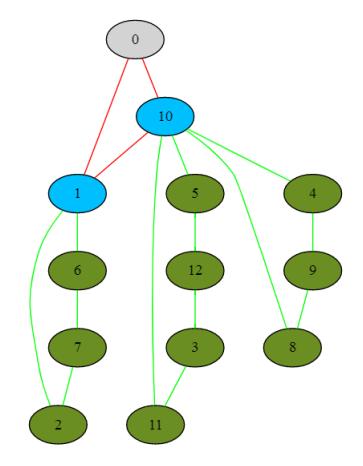

Figura 4.1: Exemplo de rede *ring*/*ring* com 13 vértices, *k* = 3 e *Q* = 5, construída usando a Definição [4.1.](#page-31-0) Valor da solução = 144,0.

#### <span id="page-32-0"></span>4.2 Modelo Estendido para o RRP

Seja *P* o conjunto de todos os ciclos em *G* com tamanho menor ou igual a *Q*. Consideramos uma partição de *P* em *P*<sup>1</sup> e *P*2, sendo que *P*<sup>1</sup> contém todos os ciclos que passam pelo depósito e representam os possíveis *backbone*s enquanto *P*<sup>2</sup> denota o conjunto de todos os possíveis ciclos secundários.

Nosso modelo seleciona ciclos em *P* para construir uma rede *ring*/*ring* de custo mínimo. Para isso, utilizamos a variável de decisão λ*p*, que é igual a 1 se o ciclo *p* é escolhido.

<span id="page-33-0"></span>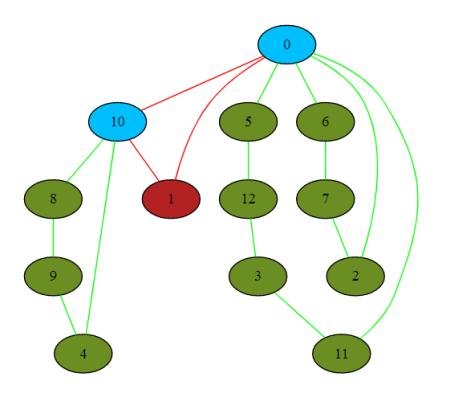

<span id="page-33-1"></span>Figura 4.2: Exemplo de rede *ring*/*ring* com 13 vértices, *k* = 3 e *Q* = 5, construída usando a Definição [4.2.](#page-31-1) Valor da solução = 142,0.

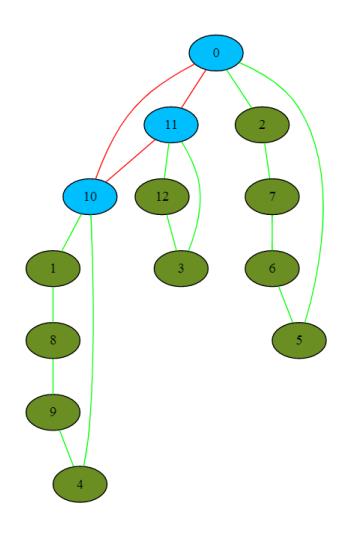

Figura 4.3: Exemplo de rede *ring*/*ring* com 13 vértices, *k* = 3 e *Q* = 5, construída usando a Definição [4.3.](#page-31-2) Valor da solução = 148,0.

Além de  $\lambda_p$ , usamos também as seguintes variáveis:

 $w_i =$ ( 1, se o nó *i* é selecionado para ter facilidades instaladas 0, caso contrário.

> $y_i =$ ( 1, se vértice *i* pertence ao *backbone* 0, caso contrário.  $x_e =$ ( 1, se aresta *e* pertence à solução 0, caso contrário.

Para cada ciclo *p* em *P*, considere *a<sup>p</sup>* o vetor característico de dimensão  $|V|+|E|$ , no qual  $a_i^p=1$  ( $a_e^p=1$ ) se e somente se o vértice *i* (aresta *e*) pertence a *V*(*p*)  $(E(p))$  e  $h_i^p = 1$  se e somente se o nó *i* em *p* é o *hub* de *p*.

O custo de um ciclo  $p \in \mathcal{P}_1$ , considerando-se apenas os custos de conectar os vértices do ciclo em uma rede de *backbone*, é denotado por *b<sup>p</sup>* e é dado pela seguinte equação:

$$
b_p = \sum_{\{i,j\} \in E} b_{\{i,j\}} a_{\{i,j\}}^p.
$$
\n(4.2)

Já o custo de conectar os vértices de um ciclo  $p \in P_2$  em uma rede de acesso é denotado por *c<sup>p</sup>* e é dado pela seguinte equação:

<span id="page-34-2"></span><span id="page-34-1"></span><span id="page-34-0"></span>
$$
c_p = \sum_{\{i,j\} \in E} s_{\{i,j\}} a_{\{i,j\}}^p.
$$
\n(4.3)

O modelo para o RRP é como segue:

$$
(F1)\min\sum_{p\in\mathcal{P}_1}b_p\lambda_p+\sum_{p\in\mathcal{P}_2}c_p\lambda_p+\sum_{i\in V\setminus\{d\}}f_iw_i\tag{4.4}
$$

$$
s.a. \sum_{p \in \mathcal{P}_1} \lambda_p = 1 \tag{4.5}
$$

$$
\sum_{p \in \mathcal{P}_1} a_i^p \lambda_p = y_i \qquad \qquad \forall i \in V \setminus \{d\} \quad (\alpha_i) \tag{4.6}
$$

$$
\sum_{p \in \mathcal{P}_2} a_i^p \lambda_p \ge 1 - y_i \qquad \forall i \in V \setminus \{d\} \quad (\beta_i) \tag{4.7}
$$

<span id="page-34-3"></span>
$$
\sum_{p \in \mathcal{P}_2} h_i^p \lambda_p \leq k w_i \qquad \qquad \forall i \in V \setminus \{d\} \quad (\theta_i) \tag{4.8}
$$

<span id="page-34-5"></span><span id="page-34-4"></span>
$$
\sum_{p \in \mathcal{P}_1 + \mathcal{P}_2} \sum_{i \in V} a_i^p \lambda_p = n + \sum_{p \in \mathcal{P}_2} \lambda_p \tag{4.9}
$$

$$
\sum_{p \in \mathcal{P}_1 + \mathcal{P}_2} a_e^p \lambda_p = x_e \qquad \forall e \in E \quad (\eta_e) \tag{4.10}
$$

<span id="page-34-7"></span><span id="page-34-6"></span>
$$
w_i \leq y_i \qquad \qquad \forall i \in V \setminus \{d\} \qquad (4.11)
$$

$$
x \in \mathbb{B}^{|E|}, y, w \in \mathbb{B}^{|V|} \tag{4.12}
$$

<span id="page-34-8"></span>
$$
\lambda_p \geq 0, \qquad \forall p \in \mathcal{P}_1 + \mathcal{P}_2. \tag{4.13}
$$

As Restrições [\(4.5\)](#page-34-0) obrigam a escolha de um ciclo de *backbone*, enquanto as Restrições [\(4.6\)](#page-34-1) e [\(4.7\)](#page-34-2) fazem com que cada vértice seja coberto pelo *backbone* ou por um ciclo de acesso. As Restrições [\(4.8\)](#page-34-3) limitam o número de ciclos de acesso ligados ao mesmo *hub* a *k* e definem o valor das variáveis *w* para os *hubs*. A Restrição [\(4.9\)](#page-34-4), a qual chamamos de **Propriedade do ring-ring** (veja explicação a seguir), é usada junto com os dois grupos de restrições anteriores para impedir que dois ciclos tenham uma intersecção maior do que um vértice. As Restrições [\(4.10\)](#page-34-5) são restrições de aresta para as variáveis *x* e λ. Por fim, as Restrições [\(4.11\)](#page-34-6) garantem que todos os *hubs* estejam no *backbone*, as Restrições [\(4.12\)](#page-34-7) são restrições de integralidade e [\(4.13\)](#page-34-8) são as restrições de não negatividade.

Propriedade do ring-ring. Seja  $R = (V, E)$  uma rede ring/ring com *n* vértices, *m* arestas e um total de *c* ciclos. Seja  $V_B \subset V$  o conjunto de vértices pertencentes

ao *backbone* e *V<sup>S</sup>* ⊂ *V* o conjunto de vértices pertencentes apenas a redes de acesso, com  $V_B \cup V_S = V$  e  $V_B \cap V_S = \emptyset$ .

Denotamos por δ(*i*) as arestas de *R* incidentes no vértice *i* e por *c<sup>i</sup>* o número de ciclos de *R*, incluindo o *backbone*, que contém o vértice *i*.

Uma vez que cada ciclo que contém um vértice *i* tem exatamente duas arestas incidentes em *i*, temos que:

$$
|\delta(i)| = 2c_i. \tag{4.14}
$$

Portanto,

$$
c_i = |\delta(i)|/2. \tag{4.15}
$$

Podemos observar que cada vértice em *V<sup>B</sup>* participa de pelo menos um ciclo, o *backbone*, mais possivelmente um número de redes de acesso. Sabemos pela definição de um *ring-ring* que cada rede de acesso contém exatamente um vértice do *backbone*. Portanto, podemos obter o número de redes de acesso pela soma dos valores (*c<sup>i</sup>* −1) (descontamos o *backbone*) para todo vértice *i* em *VB*, como apresentado abaixo:

$$
c - 1 = \sum_{i \in V_B} (c_i - 1) \tag{4.16}
$$

$$
c - 1 = \sum_{i \in V_B} (|\delta(i)|/2 - 1)
$$
 (4.17)

$$
c - 1 = (1/2) \sum_{i \in V_B} (|\delta(i)| - 2)
$$
 (4.18)

Já os vértices de *V<sup>S</sup>* participam de apenas um ciclo em uma rede *ring-ring*, que é a sua rede de acesso. Portanto:

$$
0 = \sum_{i \in V_S} (c_i - 1) = (1/2) \sum_{i \in V_S} (|\delta(i)| - 2)
$$
 (4.19)

Somando as equações, concluimos que:

$$
c - 1 + 0 = (1/2) \left( \sum_{i \in V_B} (|\delta(i)| - 2) + (1/2) \sum_{i \in V_S} (|\delta(i)| - 2) \right)
$$
 (4.20)

$$
2c - 2 + 0 = \sum_{i \in V_B} (|\delta(i)| - 2) + \sum_{i \in V_S} (|\delta(i)| - 2)
$$
 (4.21)

$$
2c - 2 = \sum_{i \in V} (|\delta(i)| - 2)
$$
 (4.22)

$$
2c - 2 = \sum_{i \in V} (|\delta(i)|) - 2n
$$
 (4.23)

$$
\sum_{i \in V} (|\delta(i)|) - 2c = 2n - 2 \tag{4.24}
$$
Substituindo [4.14](#page-35-0) em [4.24,](#page-35-1) obtemos:

$$
\sum_{i \in V} (2c_i) - 2c = 2n - 2 \tag{4.25}
$$

$$
\sum_{i \in V} c_i - c = n - 1. \tag{4.26}
$$

<span id="page-36-0"></span>Incluindo esta propriedade como restrição no modelo, garantimos que um vértice não esteja em mais de uma rede de acesso. A Figura [4.4](#page-36-0) mostra uma rede que poderia ser gerada sem essa restrição. Esta rede possui 7 vértices e 3 ciclos, mas o valor de  $\sum_{i \in V} c_i = 10$ . Portanto,  $10 - 3 = 7 \neq 6$ .

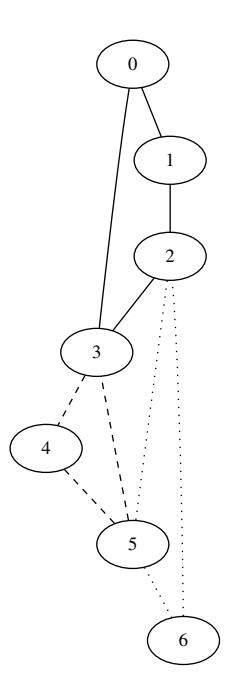

Figura 4.4: Exemplo de rede que viola a restrição.

A Formulação (F1) modela o RRP, conforme a Definição [4.1,](#page-31-0) que foi adotada neste trabalho. Para modelar o RRP, segundo as Definições [4.2](#page-31-1) e [4.3,](#page-31-2) pequenas alterações na Formulação (F1) são necessárias. Essas alterações são discutidas em seguida.

Inicialmente, considere que  $a_i^p = 1$  apenas quando o vértice  $i$  pertence ao ciclo *p* mas não é o *hub*. Além disso, ao invés de considerarmos o conjunto de arestas *E*, consideramos o conjunto *A* de arestas orientadas tal que, se  $(i, j) \in E$ então (*i*, *j*),(*j*,*i*) ∈ *A*, ou seja, *A* é uma versão orientada de *E*.

A formulação em PLI para modelar o RRP segundo a Definição [4.2,](#page-31-1) considerada em [Rodríguez-Martín et al.](#page-65-0) [\(2016a\)](#page-65-0), é apresentada a seguir.

$$
(F2)\min\sum_{p\in\mathcal{P}_1}b_p\lambda_p+\sum_{p\in\mathcal{P}_2}c_p\lambda_p+\sum_{i\in V\setminus\{d\}}f_iy_i\tag{4.27}
$$

$$
s.a. \sum_{p \in \mathcal{P}_1} \lambda_p = 1 \tag{4.28}
$$

<span id="page-37-1"></span>
$$
\sum_{p \in \mathcal{P}_1} a_i^p \lambda_p = y_i \qquad \qquad \forall i \in V \setminus \{d\} \quad (\alpha_i)
$$
 (4.29)

<span id="page-37-2"></span><span id="page-37-0"></span>
$$
\sum_{p \in \mathcal{P}_2} a_i^p \lambda_p = 1 - y_i \qquad \forall i \in V \setminus \{d\} \quad (\beta_i)
$$
 (4.30)

$$
\sum_{p \in \mathcal{P}_2} h_i^p \lambda_p \le ky_i \qquad \forall i \in V \quad (\theta_i) \tag{4.31}
$$

<span id="page-37-4"></span><span id="page-37-3"></span>
$$
\sum_{p \in \mathcal{P}_1 + \mathcal{P}_2} \sum_{i \in V} (a_i^p + h_i^p) \lambda_p = n + \sum_{p \in \mathcal{P}_2} \lambda_p \tag{4.32}
$$

<span id="page-37-6"></span><span id="page-37-5"></span>
$$
\sum_{p \in \mathcal{P}_1 + \mathcal{P}_2} a_e^p \lambda_p = x_e \qquad \forall e \in A \quad (\eta_e)
$$
 (4.33)

$$
x \in \mathbb{B}^{|A|}, y \in \mathbb{B}^{|V|} \tag{4.34}
$$

<span id="page-37-7"></span>
$$
\lambda_p \ge 0, \qquad \forall p \in \mathcal{P}_1 + \mathcal{P}_2. \tag{4.35}
$$

Na Formulação (F2), as variáveis de decisão *w<sup>i</sup>* foram suprimidas, uma vez que o custo de instalação de facilidade é considerado a todo vértice da rede de *backbone*, independentemente dele ser ou não um hub, ou seja, neste modelo *w<sup>i</sup>* = *yi*. As demais restrições são similares às da Formulação (F1), por exemplo a substituição das inequações [\(4.7\)](#page-34-0) pelas restrições de igualdade [\(4.30\)](#page-37-0), são consequências do fato de desconsideramos os *hubs* do vetor característico *a<sup>p</sup>* de um ciclo *p*.

Desta vez, para modelar o RRP considerando a Definição [\(4.3\)](#page-31-2), aquela usada por [Rodríguez-Martín et al.](#page-65-1) [\(2016b\)](#page-65-1), temos a seguinte formulação estendida:

$$
(F3)\min \sum_{p \in \mathcal{P}_1} b_p \lambda_p + \sum_{p \in \mathcal{P}_2} c_p \lambda_p + \sum_{i \in V \setminus \{d\}} f_i y_i \tag{4.36}
$$

$$
s.a. \quad (4.28), (4.29), (4.30), (4.31), \tag{4.37}
$$

$$
(4.32), (4.33), (4.34), (4.35) \tag{4.38}
$$

<span id="page-37-8"></span>
$$
\sum_{p \in \mathcal{P}_2} h_i^p \lambda_p \ge y_i \qquad \qquad \forall i \in V \quad (\tau_i)
$$
 (4.39)

As Restrições [\(4.39\)](#page-37-8) obrigam que haja pelo menos uma rede de acesso associada a cada *hub*.

Como o número de variáveis λ*<sup>p</sup>* é exponencial, usamos o método da geração de colunas para resolver a relaxação linear de (F1), (F2) e (F3). O problema de *pricing* e os diferentes algoritmos para resolvê-los são discutidos nas próximas seções.

### 4.3 Problema de pricing

Sejam π, α*i*, β*i*, θ*i*, γ e η*<sup>e</sup>* as variáveis duais associadas às Restrições [\(4.5\)](#page-34-1) (ou [\(4.28\)](#page-37-1)), [\(4.6\)](#page-34-2) (ou [\(4.29\)](#page-37-2)), [\(4.7\)](#page-34-0) (ou [\(4.30\)](#page-37-0)), [\(4.8\)](#page-34-3) (ou [\(4.31\)](#page-37-3)), [\(4.9\)](#page-34-4) (ou [\(4.32\)](#page-37-4)) e [\(4.10\)](#page-34-5) (ou [\(4.33\)](#page-37-5)), respectivamente das Formulações (F1), (F2) ou (F3). Adicionalmente, considere as variáveis duais τ*<sup>i</sup>* associadas às Restrições [\(4.39\)](#page-37-8) da (F3).

O custo reduzido de uma aresta *e* em um ciclo *p* é denotado por *ce*, e é dado conforme segue:

$$
\overline{c}_e = c_e - \eta_e \tag{4.40}
$$

$$
\overline{c}_e = \begin{cases} b_e - \eta_e, & \text{se } p \in \mathcal{P}_1 \\ s_e - \eta_e, & \text{se } p \in \mathcal{P}_2. \end{cases} \tag{4.41}
$$

O custo reduzido de um vértice *i* em um ciclo  $p$  é denotado por  $\overline{c}_i$ , e é dado por:

$$
\overline{c}_{i} = \begin{cases} \alpha_{i} + \gamma, & \text{se } i \in V \text{ e } p \in \mathcal{P}_{1} \\ \beta_{i} + \gamma, & \text{se } i \in V \text{ e } p \in \mathcal{P}_{2}. \end{cases}
$$
(4.42)

Considere que  $\alpha_d = 0$ ,  $\beta_d = 0$  e  $\beta_i = 0$ , se *i* é o hub de *p*.

Portanto, o **custo reduzido de cada ciclo** *p* é:

$$
\overline{c}_p = \mu + \sum_{e \in E(p)} \overline{c}_e - \sum_{i \in V(p)} (\overline{c}_i + \mathbf{v}_i)
$$
(4.43)

no qual,  $ν_i = θ_i$  na (F1) e (F2) enquanto na (F3),  $ν_i = θ_i + τ_i$ , em ambos os casos somente se *i* é o *hub* de  $p \in \mathcal{P}_2$ , caso contrário  $v_i = 0$ . Temos também que *µ* = −π se *p* ∈ *P*1, caso contrário *µ* = γ.

O objetivo do *pricing* é encontrar um ciclo de custo reduzido mínimo, ou seja, o problema de *pricing* associado ao PMR consiste em

$$
\min_{p\in\mathcal{P}}\overline{c}_p.
$$

Propusemos dois modelos de PLI para o problema de *pricing*, os quais são descritos a seguir.

#### <span id="page-38-0"></span>4.3.1 Formulação do Problema de Pricing Múltiplo

Considere as seguintes variáveis de decisão:

$$
x_e = \begin{cases} 1, & \text{se a aresta } e \text{ (orientada) está na rede} \\ 0, & c.c. \end{cases}
$$

$$
y_i = \begin{cases} 1, & \text{se o vértice } i \text{ está na rede} \\ 0, & c.c. \end{cases}
$$

*u<sup>i</sup>* =rótulo do vértice *i* (MTZ).

A formulação do problema de *pricing*, para um dado vértice *h* como *hub* do ciclo, é apresentada a seguir:

$$
(F4) \quad z_{pric}(h) = \quad \mu - \nu_h + \min \sum_{a \in A} \overline{c}_a x_a + \sum_{i \in V} \overline{c}_i y_i
$$
\n
$$
s.a. \sum_{(i,j) \in \delta^-(i)} x_{ij} = y_i, \qquad \forall i \in V \quad (4.44)
$$

<span id="page-39-1"></span><span id="page-39-0"></span>
$$
\sum_{(i,j)\in\delta^+(i)} x_{ij} = y_i, \qquad \forall i \in V \qquad (4.45)
$$

<span id="page-39-2"></span>
$$
(Q+1)x_{ij} + u_i - u_j \le Q, \qquad \forall (i,j) \in E, j \ne h \qquad (4.46)
$$

<span id="page-39-4"></span><span id="page-39-3"></span>
$$
\sum_{i \in V} y_i \ge 3 \tag{4.47}
$$

<span id="page-39-6"></span><span id="page-39-5"></span>
$$
y_h = 1 \tag{4.48}
$$

$$
y_d = 0, \qquad \text{se } h \neq d \quad (4.49)
$$

<span id="page-39-7"></span>
$$
-(Q+1)y_i+u_i\leq 0, \qquad \forall i\in V \qquad (4.50)
$$

$$
x \in \mathbb{B}^{|A|}, y \in \mathbb{B}^{|V|}, u \in \mathbb{N}^{|V|}.\tag{4.51}
$$

As Restrições [\(4.44\)](#page-39-0) e [\(4.45\)](#page-39-1) garantem que exatamente um arco em cada direção incida em cada vértice que pertence ao ciclo. As Restrições [\(4.46\)](#page-39-2) são as restrições MTZ e a Restrição [\(4.47\)](#page-39-3) garante que *p* tenha no mínimo 3 vértices. A Restrição [\(4.48\)](#page-39-4) garante que o *hub* esteja no ciclo e a Restrição [\(4.49\)](#page-39-5) impede que o depósito esteja no ciclo caso ele não seja o *hub*. As Restrições [\(4.50\)](#page-39-6) forçam o rótulo dos vértices que não participam do ciclo a ser zero e impedem que o ciclo tenha mais que *Q* vértices. As Restrições [\(4.51\)](#page-39-7) são as restrições de integralidade.

### <span id="page-39-8"></span>4.3.2 Formulação do Problema de Pricing Único

A formulação do problema de *pricing* apresentada na Seção [4.3.1](#page-38-0) exige a escolha prévia de um *hub*. A cada iteração do método de geração de colunas, o problema de *pricing* associado a essa formulação é resolvido *n* vezes, uma para cada possível *hub*.

Uma formulação que não exige a escolha prévia de um *hub* também foi proposta, permitindo que o problema de *pricing* seja resolvido uma única vez para o *backbone* e uma única vez para as redes de acesso, a cada iteração do método de geração de colunas.

O novo modelo possui um novo grupo de variáveis, além das já definidas.

 $R_i =$  $\sqrt{ }$  $\left\vert \right\vert$  $\mathcal{L}$ 1, se o vértice *i* é escolhido como hub 0, *c*.*c*.

Segue a formulação:

$$
(F5) \quad z_{pric} = \mu + \min \sum_{a \in A} \overline{c}_a x_a + \sum_{i \in V} \overline{c}_i y_i - \sum_{i \in V} v_i R_i
$$
\n
$$
s.a. \sum_{(i,j) \in \delta^-(i)} x_{ij} = y_i, \qquad \forall i \in V \qquad (4.52)
$$

<span id="page-40-2"></span><span id="page-40-1"></span><span id="page-40-0"></span>
$$
\sum_{(i,j)\in\delta^+(i)} x_{ij} = y_i, \qquad \forall i \in V \qquad (4.53)
$$

$$
(Q+1)x_{ij} + u_i - u_j - (Q+1)R_j \le Q, \qquad \forall (i, j) \in E \qquad (4.54)
$$

<span id="page-40-3"></span>
$$
\sum_{i \in V} y_i \ge 3 \tag{4.55}
$$

<span id="page-40-6"></span>
$$
\sum_{i \in V} R_i = 1 \tag{4.56}
$$

<span id="page-40-7"></span><span id="page-40-5"></span><span id="page-40-4"></span>
$$
-(Q-1)y_i + u_i + (Q-1)R_i \le 0, \qquad \forall i \in V \qquad (4.57)
$$

$$
R_d - y_d = 0 \tag{4.58}
$$

$$
x \in \mathbb{B}^{|A|}, R, y \in \mathbb{B}^{|V|}, u \in \mathbb{N}^{|V|}.
$$
\n
$$
(4.59)
$$

As Restrições [\(4.52\)](#page-40-0), [\(4.53\)](#page-40-1), [\(4.54\)](#page-40-2), [\(4.55\)](#page-40-3), [\(4.57\)](#page-40-4) e [\(4.59\)](#page-40-5) têm o mesmo propósito que as restrições correspondentes no modelo anterior.

A Restrição [\(4.56\)](#page-40-6) garante que apenas um *hub* seja escolhido. A Restrição [\(4.58\)](#page-40-7) faz com que o depósito seja o *hub* caso ele participe do ciclo.

Um comparativo do desempenho dos algoritmos *branch-and-bound* para resolver cada uma das formulações de *pricing* é apresentado no Capítulo [5.](#page-46-0)

### <span id="page-40-8"></span>4.4 Geração de Ciclos Usando GRASP

A base da heurística de *pricing* é a geração de ciclos de custo reduzido negativo usando a metaheurística GRASP. Este método também é utilizado pela heurística primal.

A função recebe como parâmetros o grafo *G*, uma função de custos associada às arestas, uma lista de vértices de *G* que podem ser incluídos no ciclo, um vértice inicial (ou um valor que indica que ele deve ser escolhido aleatoriamente), um valor inteiro *t* que corresponde ao tamanho máximo do ciclo a ser formado e um valor real α, 0.0 ≤ α ≤ 1.0, usado como critério de aleatoriedade pelo GRASP, conforme descrito na Seção [3.8.](#page-27-0)

O vértice inicial é o primeiro vértice corrente *i* e é removido da lista de vértices válidos. Em cada iteração, os vértices válidos são ordenados de maneira crescente pelo custo da aresta que os liga ao vértice *i*. O menor custo (*cmin*) e o maior custo (*cmax*) da lista são armazenados. Uma segunda lista, LCR (lista

de candidatos restrita), é criada com todos os vértices cujo custo é menor do que *cmin* + α ·(*cmax* − *cmin*). O próximo vértice corrente *i* é escolhido de forma aleatória entre os vértices da LCR, removido da lista de vértices válidos, e seu custo é acrescentado ao custo total do ciclo. Após as duas primeira iterações, o vértice inicial é devolvido à lista de vértices válidos.

O processo é repetido até que sejam escolhidos no máximo *t* − 1 vértices. Caso em alguma iteração o vértice inicial seja escolhido, o ciclo está completo. Caso contrário, o *t*-ésimo vértice é escolhido de forma semelhante, porém considerando-se os custos como a soma do custo da aresta de cada vértice ao vértice corrente *i* e o custo da aresta de cada vértice ao vértice inicial.

Com o ciclo completo, é feita uma busca local *2-opt*. O ciclo de menor custo encontrado é retornado.

O tempo gasto pela geração de ciclos com o GRASP é *nruns*·(*Q*·|*V*|+*Q* <sup>2</sup>+*nsols*) quando o tamanho dos ciclos é limitado a *Q*. Como *Q* ≤ |*V*|, a complexidade assintótica é  $O(|V|^2)$ .

### 4.5 Heurística Primal

Foi implementada uma heurítica primal de arredondamento, descrita no Algoritmo [3.](#page-42-0) Ela utiliza o GRASP para escolher os ciclos que devem ser adicionados à solução.

A função *limpaCands* (linha 10), chamada após a escolha do *backbone*, remove de cands as variáveis correspondentes a ciclos do tipo *backbone* e a ciclos secundários cujo *hub* não esteja no *backbone*.

A função *criaLCR*, responsável por criar a lista de candidatos restrita, é descrita no Algoritmo [4.](#page-43-0)

A função *varValida* verifica se uma determinada variável pode ser acrescentada à solução corrente. Para isso, o *hub* de seu ciclo deve ter menos de *k* ciclos secundários, e ele não pode ter nenhum vértice (além do *hub*) já coberto na solução corrente. Essa função é chamada durante a criação da LCR (linha 17) e garante que apenas variáveis que podem ser acrescentadas à solução corrente sejam consideradas.

Caso a heurística falhe em encontrar uma solução válida entre as variáveis existentes, chamamos *buscaVariaveis* (linha 20), que cria variáveis novas para cobrir os vértices ainda não cobertos, utilizando a geração de ciclos apresentada na Seção [4.4.](#page-40-8)

#### <span id="page-42-1"></span>**Algoritmo 3:** Heurística primal

```
Data: λ, valores
   Result: solucao
 1 solucao \leftarrow \emptyset:
 2 backbone = NULL;
 3 cands = \lambda;
 4 LCR \leftarrow criaLCR(cands, valores, 0, al pha, solucao, backbone);
 5 nlcr \leftarrow tamanho(LCR);
 6 backbone \leftarrow LCR[rand()%nlcr];
 7 solucao ← solucao∪backbone;
 8 LCR ← criaLCR(cands, valores,1,al pha,solucao,backbone);
 9 nlcr \leftarrow tamanho(LCR);10 limpaCands(cands,solucao,backbone);
11 while vertices(solucao) \neq vertices(G) ou nlcr > 0 do
12 | ring \leftarrow LCR[rand()%nlcr];
13 solucao ← solucao\cupring;
14 LCR \leftarrow criaLCR(cands, valores, 1, alpha, solucao, backbone);
15 nlcr \leftarrow tamanho(LCR);
16 end
17 if vertices(solucao) = vertices(G) then
18 return solucao;
19 end
20 buscaVariaveis(solucao,backbone);
```
### 4.6 Heurística de Pricing

A heurística de *pricing* consiste em chamar a função de criação de ciclos, primeiro de forma a gerar candidatos a *backbone* e depois de forma a gerar candidados a ciclos secundários. Em cada modo, os respectivos custos reduzidos das arestas são usados. Além disso, no modo *backbone* o depósito é escolhido como vértice inicial, enquanto no modo ciclo secundário o vértice inicial é obtido aleatoriamente e o depósito é excluído da lista de vértices válidos.

Cada modo é executado múltiplas vezes, com os ciclos de menor custo reduzido obtidos ao final sendo incluídos no PMR. O número de execuções e de ciclos salvos é definido previamente. Os valores testados e seus resultados são detalhados no Capítulo [5.](#page-46-0)

### 4.7 Problema de Pricing Relaxado

Para acelerar a execução do programa, o problema de *pricing* pode ser substituído por uma relaxação, ou seja, um problema mais simples que forneça um bom limitante para o problema original.

Uma possível relaxação para o problema de *pricing* é utilizando o *ng*-route,

```
Algoritmo 4: criaLCR
   Data: cands, valores,tipo,al pha,solucao,backbone
  Result: LCR
 1 LCR \leftarrow \emptyset:
2 if tipo=0 then
3 i \leftarrow 0;
 4 vmaior = maiorValor(cands, valores,tipo);
\mathbf{5} vmenor = menorValor(cands, valores, tipo);
6 while i < tam(lambda) do
7 if valores[cands[i]] >= vmenor +al pha ∗ (vmaior −vmenor) e

8 | | LCR \leftarrow LCR \cup cands[i];9 end
10 i \leftarrow i+1;11 end
12 end
13 i \leftarrow 0:
14 vmaior = maiorValor(cands, valores,tipo);
15 vmenor = menorValor(cands, valores,tipo);
16 while i < tam(lambda) do
17 if valores[cands[i]] \geq vmenor + alpha * (vmaior - vmenor) e
      varValida(cand[i],tipo,solucao,backbone) then
18 | LCR \leftarrow LCR \cupq19 end
20 i \leftarrow i+1;
21 end
```
<span id="page-44-0"></span>descrito na Seção [3.7.](#page-25-0) A solução do *ng*-route é um ciclo de tamanho máximo *Q*, podendo haver repetição de vértices. Portanto, nem todos os ciclos gerados serão válidos para o RRP.

Os conjuntos *NG*(*i*) de cada vértice *i* são formados pelos ∆ vértices mais próximos a *i*.

O *ng*-route é resolvido com programação dinâmica, com cada caminho parcial *p* gerado sendo armazenado na forma de um *label* que contém o último vértice de *p* ( $v(p)$ ), o número de vértices no caminho até o momento ( $\bar{c}(p)$ ), o conjunto Π(*p*) contendo os vértices para os quais o caminho não pode ser estendido, e o ponteiro para o caminho que foi estendido e gerou *p* (*ant*(*p*)).

Durante a geração e expansão dos caminhos, alguns caminhos são dominados, ou seja, são piores que outro caminho já existente, independentemente da extensão escolhida. Um caminho  $p'$  é **dominado** por  $p$  se todas as condições abaixo (chamadas regras de dominância) são satisfeitas:

(i)  $v(p) = v(p')$ ;

(ii)  $\bar{c}(p) \leq \bar{c}(p')$ ;

(iii)  $\Pi(p) \subseteq \Pi(p')$ ;

$$
(iv) q(p) \leq q(p').
$$

Caminhos dominados são removidos, agilizando o processo.

Para usar o problema de *pricing* relaxado, consideramos, nos modelos (*F*1),  $(F2)$  e  $(F3)$ , que  $a_i^p$ *i* é a quantidade de vezes que o vértice *i* participa do ciclo *p* ao invés de ser uma constante binária. Nenhuma alteração adicional é necessária nos modelos. Note que soluções inválidas, em que  $a_i^p > 1$ , são ignoradas pelas soluções inteiras.

### 4.8 Heurísticas de Pricing Relaxado

Para melhorar o desempenho do *pricing* relaxado, foram implementadas duas opções de heurística.

A primeira é uma heurística de *bucket pruning*. Apresentada por [Fukasawa](#page-64-0) [et al.](#page-64-0) [\(2006\)](#page-64-0) para a obtenção de *q-routes* para o problema de roteamento capacitado de veículos, ela consiste na limitação do número de *labels* a serem armazenados na construção de rotas ou ciclos.

Como a heurística limita a quantidade de *labels* armazenados em cada *bucket*, ela pode acabar falhando por não ter armazenado o *label* que produziria um ciclo de custo reduzido negativo. Nestes casos, é necessário que o *pricing* relaxado seja executado novamente, desta vez sem limitar o tamanho do *bucket*, para certificar que nenhum ciclo de custo reduzido negativo realmente exista.

A segunda heurística consiste em tornar a regra de dominância mais agres-

<span id="page-45-0"></span>siva. Em particular, a condição  $\Pi(p)\subseteq \Pi(p')$  é removida. Isso faz com que mais *labels* sejam dominados, diminuindo o número de candidatos a serem testados, mas também podendo eliminar o ciclo de custo reduzido ótimo. Como na outra heurística, também é necessário executar uma chamada adicional ao *pricing* relaxado, desta vez desabilitando a regra de dominância agressiva.

CAPÍTULO **5**

## <span id="page-46-0"></span>Experimentos Computacionais

Neste capítulo descrevemos os experimentos computacionais que foram conduzidos para avaliar a qualidade dos limitantes duais gerados pelo modelo proposto para o RRP e o desempenho dos algoritmos desenvolvidos neste trabalho. No decorrer deste capítulo, são descritos os experimentos que foram realizados para fazer a calibragem do algoritmo e as tomadas de decisão em relação aos diferentes algoritmos para resolver o problema de *pricing*. Ao final do capítulo, uma análise geral é apresentada em relação à melhor configuração calibrada e uma comparação é feita com os resultados reportados na literatura.

### 5.1 Ambiente Computacional

Os experimentos foram realizados em um computador *desktop* i7-4790 (3.6GHz) com 32 GB de RAM e com o sistema operacional Linux e *multithread* desabilitado. Todos os algoritmos foram implementados na linguagem C usando compilador gcc 4.9.2 e a biblioteca de otimização SCIP [\(Gamrath](#page-65-2) [et al.](#page-65-2) [\(2016\)](#page-65-2)) com o IBM Cplex (v12.6.1.0) [\(Cplex](#page-64-1) [\(2015\)](#page-64-1)) sendo usado como resolvedor de programação linear.

Em todos os testes realizados, usamos as configurações padrão do SCIP, mas desabilitando as heurísticas e os cortes genéricos fornecidos pela biblioteca, com o intuito de avaliar isoladamente o impacto das diferentes implementações que foram propostas neste trabalho.

### 5.2 Instâncias

Para analisar o modelo, usamos dois grupos de instâncias: Grupo *A* e Grupo *B*. O primeiro grupo contém 39 instâncias derivadas das instâncias do CRTP [Hill and Voß](#page-65-3) [\(2016\)](#page-65-3) enquanto o segundo grupo contém 144 instâncias já utilizadas em trabalhos relacionados ao RRP na literatura [\(Rodríguez-Martín](#page-65-0) [et al.](#page-65-0) [\(2016a](#page-65-0)[,b\)](#page-65-1)). O Grupo *B* é dividido em duas classes, denominadas I e II.

A calibragem dos parâmetros e a análise das heurísticas foram realizadas usando-se a Definição [4.1](#page-31-0) para o RRP.

Para a escolha dos parâmetros, utilizamos um subconjunto de instâncias contendo 9 instâncias do Grupo *A* e 18 instâncias do Grupo *B*, totalizando 27 instâncias, que chamaremos de **instâncias teste**. A Tabela [5.1](#page-48-0) apresenta os dados dessas instâncias escolhidas. A coluna |*V*| mostra o número de vértices do grafo de entrada e a coluna |*E*|, o número de arestas. A coluna *Q* indica o tamanho máximo de cada *ring* e a coluna *k* o número máximo de *rings* por *hub*. As colunas classe e *f<sup>i</sup>* referem-se à classe I ou II e ao intervalo para o valor do custo de instalação de facilidade, as quais estão definidas apenas para as instâncias do Grupo *B*. Essas informações permitem relacionar os nomes abreviados das instâncias àqueles definidos na literatura.

### 5.3 Análise dos Modelos de Pricing

Primeiramente, realizamos experimentos para determinar o impacto na escolha da formulação de *pricing*. Na Tabela [5.2](#page-49-0) apresentamos os resultados obtidos com o algoritmo *branch-and-price*, resolvendo-se o problema de *pricing* usando o modelo (*F*4), descrito na Seção [4.3.1](#page-38-0) e denominado modelo de *pricing* múltiplo, e com o modelo (*F*5), descrito na Seção [4.3.2,](#page-39-8) o qual chamamos de *pricing* único. Os experimentos foram realizados nos dois grupos de instâncias teste. Nestes experimentos, somente a heurística de *pricing* foi ativada e com os seguintes parâmetros iniciais, os quais foram definidos de forma empírica: α = 0,5, *nruns* = 100 e *nsols* = 10.

Nesta análise, comparamos o desempenho do algoritmo avaliando o *gap* de dualidade e o tempo total gasto pelo algoritmo. O comparativo é apresentado na Tabela [5.2.](#page-49-0) A coluna gap apresenta o *gap* de dualidade que é dado por (*ub*−*lb*)/*lb*, sendo *ub* o valor da solução ótima ou da melhor solução encontrada pelo algoritmo e *lb* o melhor limitante dual. A coluna Tempo denota o tempo, em segundos, gasto pelo algoritmo. Um limite de tempo para a execução do algoritmo em cada instância foi de 15 minutos. O símbolo − é usado quando o tempo limite é atingido ou quando o algoritmo terminou sem encontrar um limitante dual no nó raiz. O símbolo ∗ indica que nenhum *gap* de dualidade

<span id="page-48-0"></span>

| instância       | classe       | $f_i$        | $\left V\right $ | $\left E\right $ | G              | k              |
|-----------------|--------------|--------------|------------------|------------------|----------------|----------------|
| A22             | -            |              | 19               | 171              | 7              | 3              |
| A23             |              |              | 19               | 171              | 5              | 4              |
| A24             |              |              | 19               | 171              | $\overline{4}$ | 5              |
| A25             |              |              | 38               | 703              | 14             | 3              |
| A26             |              |              | 38               | 703              | 11             | $\overline{4}$ |
| A27             |              |              | 38               | 703              | 9              | 5              |
| A28             |              |              | 57               | 1596             | 21             | 3              |
| A <sub>29</sub> |              |              | 57               | 1596             | 16             | 4              |
| A30             |              |              | 57               | 1596             | 13             | 5              |
| $CO4-II.2$      | $\mathbf{I}$ | [1,500]      | 15               | 105              | 12             | $\overline{2}$ |
| $CO5-II.2$      | $\mathbf{I}$ | [1,500]      | 15               | 105              | $\overline{4}$ | $\overline{2}$ |
| $CO6$ -II. $2$  | $\mathbf{I}$ | [1,500]      | 15               | 105              | 8              | $\overline{2}$ |
| $D10-II.2$      | $\mathbf{I}$ | [500, 1000]  | 20               | 190              | 10             | $\overline{2}$ |
| $D11-II.2$      | $\mathbf{I}$ | [500, 1000]  | 20               | 190              | 15             | $\mathbf 2$    |
| $D12$ -II.2     | $\mathbf{I}$ | [500, 1000]  | 20               | 190              | 5              | $\overline{2}$ |
| E16-II.2        | $\mathbf{I}$ | [1200, 1700] | 30               | 435              | 15             | $\overline{2}$ |
| E17-II.2        | $\mathbf{I}$ | [1200, 1700] | 30               | 435              | 23             | $\overline{2}$ |
| E18-II.2        | $\mathbf{I}$ | [1200, 1700] | 30               | 435              | 8              | $\overline{2}$ |
| $CO4-I.2$       | I            | [1,500]      | 15               | 105              | 12             | $\overline{2}$ |
| $CO5-I.2$       | I            | [1,500]      | 15               | 105              | 4              | $\overline{2}$ |
| $CO6-I.2$       | I            | [1,500]      | 15               | 105              | 8              | $\overline{2}$ |
| D10-I.2         | I            | [500, 1000]  | 20               | 190              | 10             | $\overline{2}$ |
| $D11-I.2$       | I            | [500, 1000]  | 20               | 190              | 15             | $\overline{2}$ |
| D12-I.2         | I            | [500, 1000]  | 20               | 190              | 5              | $\overline{2}$ |
| E16-I.2         | I            | [1200, 1700] | 30               | 435              | 15             | $\overline{2}$ |
| E17-I.2         | I            | [1200, 1700] | 30               | 435              | 23             | $\overline{2}$ |
| E18-I.2         | I            | [1200, 1700] | 30               | 435              | 8              | $\overline{2}$ |

Tabela 5.1: Dados das instâncias escolhidas para os testes de calibragem de parâmetros.

<span id="page-49-0"></span>

|                |                  |                |                  | pricing múltiplo |                          | pricing único |        |
|----------------|------------------|----------------|------------------|------------------|--------------------------|---------------|--------|
| instância      | $\left V\right $ | $\varrho$      | $\boldsymbol{k}$ | gap              | Tempo                    | gap           | Tempo  |
| A22            | 19               | 7              | 3                | 49,95            |                          | 49,95         |        |
| A23            | 19               | 5              | $\overline{4}$   | 23,95            |                          | 19,13         |        |
| A24            | 19               | $\overline{4}$ | 5                | 19,88            |                          | 17,42         |        |
| A25            | 38               | 14             | 3                | *                |                          | *             |        |
| A26            | 38               | 11             | 4                | ∗                |                          | ∗             |        |
| A27            | 38               | 9              | 5                | ∗                |                          | ∗             |        |
| A28            | 57               | 21             | 3                | ∗                |                          | ∗             |        |
| A29            | 57               | 16             | $\overline{4}$   | *                |                          | ∗             |        |
| A30            | 57               | 13             | 5                | ∗                |                          | ∗             |        |
| $CO4-II.2$     | 15               | 12             | $\overline{2}$   | 164,20           |                          | ∗             |        |
| $CO5-II.2$     | 15               | $\overline{4}$ | $\overline{2}$   | 0,00             | 668,62                   | 0,00          | 167,82 |
| $CO6$ -II. $2$ | 15               | 8              | $\overline{2}$   | 68,63            |                          | 63,85         |        |
| $D10-II.2$     | 20               | 10             | $\overline{2}$   | ∗                |                          | *             |        |
| $D11-II.2$     | 20               | 15             | $\overline{2}$   | ∗                |                          | ∗             |        |
| $D12-II.2$     | 20               | 5              | $\overline{2}$   | 3,92             |                          | 0,00          | 768,18 |
| E16-II.2       | 30               | 15             | $\overline{2}$   | ∗                |                          | 米             |        |
| $E17-II.2$     | 30               | 23             | $\overline{2}$   | ∗                |                          | ∗             |        |
| E18-II.2       | 30               | 8              | $\overline{2}$   | ∗                |                          | ∗             |        |
| $CO4-I.2$      | 15               | 12             | $\overline{2}$   | 4,92             |                          | 0,00          | 750,73 |
| $CO5-I.2$      | 15               | $\overline{4}$ | $\overline{2}$   | 0,00             | 92,44                    | 0,00          | 31,55  |
| $CO6-I.2$      | 15               | 8              | $\overline{2}$   | 23,74            |                          | 23,74         |        |
| $D10-I.2$      | 20               | 10             | $\overline{2}$   | 160,3            |                          | 16,29         |        |
| D11-I.2        | 20               | 15             | $\overline{2}$   | *                | -                        | 155,02        |        |
| D12-I.2        | 20               | 5              | $\overline{2}$   | 7,81             |                          | 0,00          | 823,06 |
| E16-I.2        | 30               | 15             | $\overline{2}$   | ∗                |                          | ∗             |        |
| E17-I.2        | 30               | 23             | $\overline{2}$   | ∗                |                          | ∗             |        |
| E18-I.2        | 30               | 8              | $\overline{2}$   | ∗                | $\overline{\phantom{0}}$ | 117,10        |        |

Tabela 5.2: Resultados na execução dos modelos *pricing* múltiplo e *pricing* único.

Observando a tabela, percebemos que o modelo *pricing* único obteve *gap* para mais instâncias, *gaps* menores para a maioria das instâncias em que ambos os modelos conseguiram *gap*, e tempo de execução menor quando os *gaps* são os mesmos. Além disso, 5 instâncias foram resolvidas na otimalidade, enquanto o *pricing* múltiplo só resolveu 2. Portanto, concluímos que o modelo *pricing* único obteve melhor desempenho, sendo assim o escolhido para as próximas etapas.

### 5.4 Análise dos Parâmetros da Geração de Ciclos com **GRASP**

O parâmetro α da heurística de geração de ciclos usando GRASP, que é usada pela heurística de *pricing* e pela heurística primal, foi avaliado para 5 valores variando entre 0,0 e 1,0. Os resultados deste experimento são apresentados na Tabela [5.3.](#page-50-0) A execução em cada instância foi limitada a 30 minutos e apenas ao nó raiz. A coluna resolvidas apresenta o número de instâncias para as quais um valor de gap foi obtido pela execução.

<span id="page-50-0"></span>

| $\alpha$ |    | resolvidas melhor tempo média tempo |        |
|----------|----|-------------------------------------|--------|
| 0,0      | 15 | 9.                                  | 314,56 |
| 0,1      | 14 |                                     | 261,08 |
| 0,3      | 15 |                                     | 269,21 |
| 0,5      | 14 | 6                                   | 242,65 |
| $1{,}0$  | 14 |                                     | 300,89 |

Tabela 5.3: Resumo dos testes para definição de α.

Como podemos observar na Tabela [5.3,](#page-50-0) os testes para os valores 0,0 e 0,3 obtiveram os melhores resultados quando se trata de número de instâncias resolvidas, e entre eles 0,3 conseguiu o melhor tempo em mais instâncias. Portanto, definimos  $\alpha = 0.3$ .

Em seguida, avaliamos a escolha do parâmetro *nruns*, que define o número de iterações da heurística de geração de ciclos usando GRASP. Para este experimento, avaliamos os seguintes valores para *nruns*: 50, 100, 200, 500 e 1.000. Os resultados deste experimentos estão resumidos na Tabela [5.4.](#page-50-1) Novamente, a execução em cada instância foi limitada a 30 minutos e apenas ao nó raiz.

<span id="page-50-1"></span>

| nruns |    | resolvidas melhor tempo média tempo |        |
|-------|----|-------------------------------------|--------|
| 50    | 14 | 9.                                  | 169,51 |
| 100   | 14 | 5                                   | 165,07 |
| 200   | 13 | 2                                   | 247,24 |
| 500   | 15 |                                     | 171,83 |
| 1.000 | 14 |                                     | 135,96 |

Tabela 5.4: Resumo dos testes para definição de *nruns*.

O valor escolhido para *nruns* foi 500, por resolver mais instâncias.

O parâmetro *nsols*, que indica o número de melhores soluções que devem ser armazenadas e devolvidas pela heurística de geração de colunas usando GRASP, foi avaliado para valores relativos a *nruns*: 10%, 20%, 30%, 40%, 50% e 100% do valor de *nruns*. A execução em cada instância foi limitada a 30 minutos e apenas ao nó raiz.

<span id="page-51-0"></span>

| nsols |    | resolvidas melhor tempo média tempo |        |
|-------|----|-------------------------------------|--------|
| 50    | 15 |                                     | 304,35 |
| 100   | 14 | 2                                   | 247,32 |
| 150   | 14 | 2                                   | 236,58 |
| 200   | 14 | З                                   | 246,79 |
| 250   | 14 | 5                                   | 250,71 |
| 500   | 14 |                                     | 331,89 |

Tabela 5.5: Resumo dos testes para definição de *nsols*.

A Tabela [5.5](#page-51-0) sumariza os resultados obtidos neste experimento.

O valor escolhido foi 50, também por resolver o maior número de instâncias.

### 5.5 Análise da Heurística de Pricing

Definidos os parâmetros do algoritmo de geração de ciclos usando GRASP, realizamos experimentos para avaliar o impacto no desempenho do algoritmo *branch-and-price* ao habilitar a heurística de *pricing*.

A Tabela [5.6](#page-52-0) compara os resultados do algoritmo usando o modelo *pricing* único sem a heurística e com a heurística de *pricing* com os parâmetros definidos após a calibragem. Nessa tabela, a coluna tempo representa o tempo total gasto pelo algoritmo em segundos e a coluna speedup apresenta a razão entre os tempos da versão com a heurística e sem a heurística de *pricing*. Um -"indica as instâncias para as quais o *speedup* não é definido. A execução em cada instância foi limitada a 30 minutos e apenas ao nó raiz.

Percebemos uma melhoria significativa com o uso da heurística de *pricing* em relação aos resultados sem heurística, o melhor obtido com o uso de  $\alpha =$ 0,3,  $n runs = 500$  e  $nsols = 50$ .

O modelo com a heurística de *pricing* conseguiu resolver uma instância a mais e melhorou o tempo do nó raiz em 10 das 14 instâncias.

A seguir, a Tabela [5.7](#page-53-0) apresenta a melhoria obtida na heurística de *pricing* com os parâmetros calibrados, em relação aos parâmetros iniciais. O tempo limite é de 15 minutos.

### 5.6 Análise do Problema de Pricing Relaxado

Comparamos então os resultados do modelo com *pricing* único com os do modelo com o *pricing* relaxado no nó raiz usando o *ng-route* na Tabela [5.8.](#page-54-0) A execução foi feita apenas no nó raiz e a coluna *gap*0 representa o gap no nó raiz, definido por (*ub*(*best*) − *lb*0)/*ub*(*best*), onde *ub*(*best*) representa o limitante superior da melhor execução. A execução em cada instância foi limitada a 30 minutos e apenas ao nó raiz.

<span id="page-52-0"></span>

|                                  | sem heur. | heur.   |         |
|----------------------------------|-----------|---------|---------|
| instância                        | tempo     | tempo   | speedup |
| A22                              | 567,31    | 104,54  | 5,43    |
| A23                              | 130,53    | 15,31   | 8,52    |
| A24                              | 57,28     | 5,82    | 9,84    |
| A25                              |           |         |         |
| A26                              |           |         |         |
| A27                              |           |         |         |
| A28                              |           |         |         |
| A <sub>29</sub>                  |           |         |         |
| A30                              |           |         |         |
| $CO4-II.2$                       | 1355,77   | 1491,85 | 0,91    |
| $CO5-II.2$                       | 19,83     | 6,02    | 3,29    |
| $CO6$ -II. $2$                   | 730,19    | 394,30  | 1,85    |
| $D10-II.2$                       |           |         |         |
| $D11-II.2$                       |           | 1186,57 |         |
| $D12$ -II.2                      | 150,47    | 107,94  | 1,39    |
| E16-II.2                         |           |         |         |
| $E17-II.2$                       |           |         |         |
| E18-II.2                         |           |         |         |
| $CO4-I.2$                        | 54,34     | 95,10   | 0,57    |
| $CO5-I.2$                        | 16,72     | 7,32    | 2,28    |
| $CO6-I.2$                        | 39,78     | 26,47   | 1,50    |
| D <sub>10</sub> -I <sub>.2</sub> | 323,89    | 269,50  | 1,20    |
| D11-I.2                          | 525,82    | 966,33  | 0,54    |
| $D12-I.2$                        | 65,90     | 12,35   | 5,34    |
| E16-I.2                          |           |         |         |
| E17-I.2                          |           |         |         |
| E18-I.2                          | 584,26    | 758,11  | 0,77    |

Tabela 5.6: Resultados na execução do modelo com e sem heurística de *pricing*, apenas no nó raiz.

<span id="page-53-0"></span>

|                                  | iniciais |        |        | calibrados |
|----------------------------------|----------|--------|--------|------------|
| instância                        | gap      | Tempo  | gap    | Tempo      |
| A22                              | 49,95    |        | 49,72  |            |
| A23                              | 19,13    |        | 18,26  |            |
| A24                              | 17,42    |        | 8,97   |            |
| A25                              | $\ast$   |        | $\ast$ |            |
| A26                              | *        |        | $\ast$ |            |
| A27                              | $\ast$   |        | *      |            |
| A28                              | *        |        | *      |            |
| A <sub>29</sub>                  | $\ast$   |        | *      |            |
| A30                              | *        |        | *      |            |
| $CO4-II.2$                       | *        |        | *      |            |
| $CO5-II.2$                       | 0,00     | 167,82 | 0,00   | 266,41     |
| $CO6$ -II. $2$                   | 63,85    |        | 68,63  |            |
| $D10-II.2$                       | *        |        | $\ast$ |            |
| $D11-II.2$                       | *        |        | *      |            |
| $D12$ -II.2                      | 0,00     | 768,18 | 0,00   | 832,94     |
| E16-II.2                         | $\ast$   |        | *      |            |
| $E17-II.2$                       | *        |        | *      |            |
| E18-II.2                         | *        |        | *      |            |
| $CO4-I.2$                        | 0,00     | 750,73 | 0,00   | 585,03     |
| $CO5-I.2$                        | 0,00     | 31,55  | 0,00   | 40,81      |
| $CO6-I.2$                        | 23,74    |        | 23,74  |            |
| D <sub>10</sub> -I <sub>.2</sub> | 16,29    |        | 19,43  |            |
| $D11-I.2$                        | 155,02   |        | 160,27 |            |
| D12-I.2                          | 0,00     | 823,06 | 0,00   | 723,13     |
| E16-I.2                          | ×        |        | *      |            |
| E17-I.2                          | *        |        | *      |            |
| E18-I.2                          | 117,1    |        | 117,1  |            |

Tabela 5.7: Resultados da execução da heurística com os parâmetros calibrados e com os parâmetros padrões.

<span id="page-54-0"></span>

|                |       | exato   |        | relaxado |
|----------------|-------|---------|--------|----------|
| instância      | gap0  | Tempo   | gap0   | Tempo    |
| A22-n076-m03   | 6,41  | 104,54  | 8,50   | 0,36     |
| A23-n076-m04   | 13,94 | 15,31   | 15,17  | 0, 19    |
| A24-n076-m05   | 15,26 | 5,82    | 18,11  | 0,10     |
| A25-n076-m03   | ∗     |         | 22,58  | 88,11    |
| A26-n076-m04   | *     |         | 42,53  | 28,92    |
| A27-n076-m05   | ∗     |         | 56,01  | 13,76    |
| A28-n076-m03   | ∗     |         | *      |          |
| A29-n076-m04   | ∗     |         | 80,49  | 679,76   |
| A30-n076-m05   | *     |         | 73,32  | 292,09   |
| $CO4-II.2$     | 19,81 | 1491,85 | 22,45  | 1,17     |
| $CO5$ -II. $2$ | 12,50 | 6,02    | 15,76  | 0,07     |
| $CO6$ -II. $2$ | 15,55 | 394,3   | 18,90  | 0,45     |
| $D10-II.2$     |       |         | 5,63   | 1,90     |
| $D11-II.2$     | 26,26 | 1186,57 | 26,90  | 2,81     |
| $D12$ -II.2    | 5,56  | 107,94  | 8,27   | 0,22     |
| E16-II.2       | *     |         | 12,58  | 23,30    |
| $E17-II.2$     | *     |         | 48,21  | 125,15   |
| E18-II.2       | *     |         | 20,73  | 2,02     |
| $CO4-I.2$      | 17,79 | 95,10   | 23,82  | 1,32     |
| $CO5-I.2$      | 7,77  | 7,32    | 14,55  | 0,08     |
| $CO6-I.2$      | 15,26 | 26,47   | 20,15  | 0,4      |
| $D10-I.2$      | 24,3  | 269,5   | 24,82  | 1,83     |
| $D11-I.2$      | 55,64 | 966,33  | 58,04  | 12,75    |
| $D12-I.2$      | 11,07 | 12,35   | 11,37  | 0,17     |
| E16-I.2        | 米     |         | 51,11  | 25,36    |
| E17-I.2        | ∗     |         | 187,17 | 88,82    |
| E18-I.2        | 26,69 | 758,11  | 27,25  | 2,85     |

Tabela 5.8: Resultados da comparação entre o *pricing* exato e o *pricing* relaxado.

Observamos que, nas instâncias resolvidas pelos dois modelos, o *pricing* exato sempre obteve *gap* menor, mas o *pricing* relaxado terminou o nó raiz em tempo expressivamente melhor. Entre as instâncias que o *pricing* exato não conseguiu resolver, apenas uma não foi resolvida pelo *pricing* relaxado. Observa-se assim a vantagem de se usar o *pricing* relaxado.

Em seguida, testamos a variação do parâmetro ∆, utilizado pelo *pricing* relaxado. O tempo limite foi de 15 minutos. Os resultados estão na Tabela [5.9.](#page-55-0)

<span id="page-55-0"></span>

|                 |       | $\Delta = 3$ |                          |        | $\Delta = 5$   |                          |        | $\Delta = 10$  |       |
|-----------------|-------|--------------|--------------------------|--------|----------------|--------------------------|--------|----------------|-------|
| instância       | gap   | lb           | Tempo                    | gap    | 1 <sub>b</sub> | Tempo                    | gap    | 1 <sub>b</sub> | Tempo |
| A22             | 0,0   | 163,0        | 8,1                      | 0,0    | 163,0          | 12,9                     | 0,0    | 163,0          | 34,6  |
| A23             | 0,0   | 189,0        | 30,0                     | 0,0    | 189,0          | 24,7                     | 0,0    | 189,0          | 35,1  |
| A24             | 0,0   | 207,0        | 5,9                      | 0,0    | 207,0          | 8,5                      | 0,0    | 207            | 7,6   |
| A25             | 33,1  | 196,8        | $\overline{\phantom{a}}$ | 33,5   | 197,0          | $\overline{\phantom{a}}$ | 35,9   | 195,7          |       |
| A26             | 45,5  | 201,4        | $\overline{\phantom{a}}$ | 29,6   | 203,8          | $\overline{\phantom{a}}$ | 37,3   | 202,4          |       |
| A27             | 45,1  | 212,9        | $\overline{\phantom{a}}$ | 33,5   | 208,2          |                          | 43,3   | 210,1          |       |
| A <sub>28</sub> | *     | *            | $\overline{\phantom{a}}$ | *      | *              |                          | *      | *              |       |
| A <sub>29</sub> | 69,1  | 222,9        | $\overline{\phantom{a}}$ | $\ast$ | *              |                          | *      | *              |       |
| A30             | 64,1  | 226,7        |                          | 92,2   | 228,4          |                          | *      | *              |       |
| $CO4-II.2$      | 0,0   | 785,0        | 178,8                    | 0,0    | 785,0          | 533,5                    | 0,0    | 785,0          | 386,7 |
| $CO5-II.2$      | 0,0   | 1255,0       | 2,2                      | 0,0    | 1255,0         | 2,5                      | 0,0    | 1255           | 0,7   |
| $CO6-II.2$      | 0,0   | 860,0        | 39,4                     | 0,0    | 860,0          | 109,6                    | 0,0    | 860,0          | 174,9 |
| $D10-II.2$      | 0,0   | 1211,0       | 83,1                     | 0,0    | 1211,0         | 120,1                    | 0,0    | 1211,0         | 169,9 |
| $D11-II.2$      | 0,0   | 1133,0       | 301,6                    | 0,0    | 1133,0         | 236,4                    | 5,9    | 1069,9         | *     |
| $D12-II.2$      | 0,0   | 2160,0       | 7,5                      | 0,0    | 2160,0         | 2,3                      | 0,0    | 2160,0         | 4,1   |
| E16-II.2        | 6,7   | 1842,7       | $\overline{\phantom{a}}$ | 10,0   | 1789,0         | $\overline{\phantom{a}}$ | 117,2  | 1784,5         |       |
| $E17-II.2$      | 135,6 | 1386,9       | $\overline{\phantom{a}}$ | 60,9   | 1408,1         |                          | $\ast$ | *              |       |
| E18-II.2        | 17,5  | 3006,8       | $\ast$                   | 10,1   | 3186,0         | $\overline{\phantom{a}}$ | 11,5   | 3126,6         |       |
| $CO4-I.2$       | 0,0   | 601,0        | 21,2                     | 0,0    | 601,0          | 18,9                     | 0,0    | 601,0          | 60,1  |
| $CO5-I.2$       | 0,0   | 812,0        | 2,2                      | 0,0    | 812,0          | 0,2                      | 0,0    | 812,0          | 0,2   |
| $CO6-I.2$       | 0,0   | 605,0        | 7,8                      | 0,0    | 605,0          | 15,1                     | 0,0    | 605,0          | 7,3   |
| $D10-I.2$       | 0,0   | 1031,0       | 44,4                     | 0,0    | 1031,0         | 57,0                     | 0,0    | 1031,0         | 155,2 |
| $D11-I.2$       | 6,2   | 1006,3       |                          | 22,8   | 834,6          | $\overline{\phantom{a}}$ | 39,41  | 761,1          |       |
| D12-I.2         | 0,0   | 1838,0       | 3,6                      | 0,0    | 1838,0         | 5,1                      | 0,0    | 1838,0         | 4,9   |
| E16-I.2         | 54,1  | 1097,6       | $\overline{\phantom{a}}$ | 47,9   | 1099,6         | $\overline{\phantom{a}}$ | 136,7  | 1084,9         |       |
| E17-I.2         | 272,8 | 758,2        | $\overline{\phantom{a}}$ | 272,5  | 759,0          | $\overline{\phantom{a}}$ | 254,2  | 761,7          |       |
| E18-I.2         | 1,7   | 2860,9       | $\overline{\phantom{0}}$ | 1,7    | 2861,6         | $\sim$                   | 22,7   | 2390,4         |       |

Tabela 5.9: Comparação de desempenho em relação ao valor de ∆.

Neste caso, não se percebe uma melhoria significativa para valores mais altos de ∆. A execução com ∆ = 3 encontrou gap para 26 instâncias, enquanto a com ∆ = 5 encontrou para 25 e a com ∆ = 10 encontrou para 23 instâncias. Foram resolvidas à otimalidade 14 instâncias tanto com  $\Delta = 3$  quanto com  $\Delta = 5$ , enquanto com  $\Delta = 10$  foram resolvidas 13. A execução com  $\Delta = 3$  conseguiu o melhor tempo entre as três em 7 instâncias. Portanto definimos fixar  $\Delta = 3$ .

### 5.7 Análise da Heurística Primal

Escolhido o tipo de *pricing*, agora apresentamos os resultados obtidos ao adicionar a heurística primal na Tabela [5.10.](#page-56-0) O tempo limite foi de 15 minutos.

<span id="page-56-0"></span>

|                 | sem heur. |        | com heur. |        |
|-----------------|-----------|--------|-----------|--------|
| instância       | gap       | Tempo  | gap       | Tempo  |
| A22             | 0,00      | 26,19  | 0,00      | 8,06   |
| A23             | 0,00      | 30,17  | 0,00      | 29,96  |
| A24             | 0,00      | 6,12   | 0,00      | 5,93   |
| A25             | 97,86     | *      | 33,10     | ∗      |
| A26             | 109,88    | ∗      | 45,46     | *      |
| A27             | 104,24    | ∗      | 45,13     | ∗      |
| A28             |           | ∗      |           | *      |
| A <sub>29</sub> | 113,27    | ∗      | 69,15     | ∗      |
| A30             | 106,14    | 米      | 64,07     | *      |
| $CO4-II.2$      | 0,00      | 845,04 | 0,00      | 178,85 |
| $CO5-II.2$      | 0,00      | 2,95   | 0,00      | 2,22   |
| $CO6$ -II. $2$  | 0,00      | 90,42  | 0,00      | 39,39  |
| $D10-H.2$       | 0,00      | 94,93  | 0,00      | 83,1   |
| $D11-IL.2$      | 0,00      | 347,33 | 0,00      | 301,60 |
| $D12$ -II.2     | 0,00      | 8.11   | 0,00      | 7,50   |
| $E16-II.2$      | 10,37     | *      | 6,75      |        |
| $E17-II.2$      | 134,69    | ∗      | 135,56    | *      |
| $E18-II.2$      | 6,89      | ∗      | 17,50     | *      |
| $CO4-I.2$       | 0,00      | 24,82  | 0,00      | 21,17  |
| $CO5-I.2$       | 0,00      | 2,07   | 0,00      | 2,17   |
| $CO6-I.2$       | 0,00      | 8,17   | 0,00      | 7,84   |
| $D10-I.2$       | 0,00      | 43,33  | 0,00      | 44,42  |
| D11-I.2         | 3,10      | ∗      | 6,23      | ∗      |
| D12-I.2         | 0,00      | 2,71   | 0,00      | 3,63   |
| E16-I.2         | 274,52    | ∗      | 54,06     | ∗      |
| $E17-I.2$       | 272,84    | ∗      | 272,84    | *      |
| E18-I.2         | 1,19      | ∗      | 1,72      | *      |

Tabela 5.10: Resultados da execução sem e com a heurística primal.

Das 14 instâncias resolvidas à otimalidade pelas duas versões, o tempo é menor em 11 na versão com a heurística primal. Das outras instâncias, a versão heurística com primal obteve melhor *gap* em 7, e empatou em 1.

### 5.8 Heurísticas de Pricing Relaxado

Testamos individualmente as duas heurísticas do *pricing* relaxado. O tempo limite foi de 15 minutos. Os resultados estão na Tabela [5.11.](#page-57-0)

<span id="page-57-0"></span>

|                 |       | sem heur. |        |       | heur. 1        |        |       | heur. 2        |        |
|-----------------|-------|-----------|--------|-------|----------------|--------|-------|----------------|--------|
| instância       | gap   | lb        | Tempo  | gap   | 1 <sub>b</sub> | Tempo  | gap   | 1 <sub>b</sub> | Tempo  |
| A22             | 0,0   | 163,0     | 8,1    | 0,0   | 163,0          | 35,0   | 0,0   | 163,0          | 16,9   |
| A23             | 0,0   | 189,0     | 30,0   | 0,0   | 189,0          | 36,2   | 0,0   | 189,0          | 48,7   |
| A24             | 0,0   | 207,0     | 5,9    | 0,0   | 207,0          | 7,1    | 0,0   | 207,0          | 6,2    |
| A25             | 33,1  | 196,8     | *      | 100,9 | 194,1          | *      | 39,4  | 196,5          | *      |
| A26             | 45,5  | 201,4     | $\ast$ | 111,1 | 200,8          | $\ast$ | 42,4  | 200,1          | $\ast$ |
| A27             | 45,1  | 212,9     | $\ast$ | 104,2 | 207,6          | $\ast$ | 55,4  | 209,9          | $\ast$ |
| A28             |       |           | $\ast$ |       |                | *      |       |                | $\ast$ |
| A <sub>29</sub> | 69,2  | 222,9     | $\ast$ |       |                | *      |       |                | $\ast$ |
| A30             | 64,1  | 226,7     | $\ast$ | 106,5 | 226,6          | $\ast$ | 63,4  | 226,4          | $\ast$ |
| $CO4-II.2$      | 0,0   | 785,0     | 178,8  | 1,6   | 778,6          | $\ast$ | 23,0  | 777,5          | $\ast$ |
| $CO5-II.2$      | 0,0   | 1255,0    | 2,2    | 0,0   | 1255,0         | 3,3    | 0,0   | 1255,0         | 3,3    |
| $CO6-II.2$      | 0,0   | 860,0     | 39,4   | 0,0   | 860,0          | 109,5  | 0,0   | 860,0          | 152,9  |
| $D10-II.2$      | 0,0   | 1211,0    | 83,1   | 0,0   | 1211,0         | 132,2  | 0,0   | 1211,0         | 165,7  |
| $D11-II.2$      | 0,0   | 1133,0    | 301,6  | 0,0   | 1133,0         | 477,5  | 0,0   | 1133,0         | 419,2  |
| $D12$ -II.2     | 0,0   | 2160,0    | 7,5    | 0,0   | 2160,0         | 10,2   | 0,0   | 2160,0         | 5,5    |
| E16-II.2        | 6,8   | 1842,7    | $\ast$ | 11,6  | 1772,6         | *      | 10,2  | 1791,2         | $\ast$ |
| $E17-II.2$      | 135,6 | 1386,9    | $\ast$ | 135,6 | 1386,9         | $\ast$ | 50,9  | 1382,2         | $\ast$ |
| E18-II.2        | 17,5  | 3006,8    | $\ast$ | 9,8   | 3185,3         | $\ast$ | 19,2  | 3026,0         | $\ast$ |
| $CO4-I.2$       | 0,0   | 601,0     | 21,2   | 0,0   | 601,0          | 33,8   | 0,0   | 601,0          | 33,6   |
| $CO5-I.2$       | 0,0   | 812,0     | 2,2    | 0,0   | 812,0          | 2,4    | 0,0   | 812,0          | 0,7    |
| $CO6-I.2$       | 0,0   | 605,0     | 7,8    | 0,0   | 605,0          | 10,5   | 0,0   | 605,0          | 9,5    |
| $D10-I.2$       | 0,0   | 1031,0    | 44,4   | 0,0   | 1031,0         | 61,5   | 0,0   | 1031,0         | 69,9   |
| $D11-I.2$       | 6,2   | 1006,3    | $\ast$ | 26,7  | 842,7          | *      | 25,2  | 846,6          | *      |
| D12-I.2         | 0,0   | 1838,0    | 3,6    | 0,0   | 1838,0         | 3,5    | 0,0   | 1838,0         | 4,5    |
| E16-I.2         | 54,1  | 1097,6    | $\ast$ | 281,4 | 1109,3         | *      | 59,2  | 1109,3         | $\ast$ |
| E17-I.2         | 272,8 | 758,2     | $\ast$ | 272,8 | 758,2          | $\ast$ | 275,7 | 752,5          | $\ast$ |
| E18-I.2         | 1,7   | 2860,9    | $\ast$ | 2,3   | 2860,0         | $\ast$ | 14,5  | 2574,7         | $\ast$ |

Tabela 5.11: Resultados da execução das instâncias de teste sem heurísticas de *pricing* relaxado, com a heurística 1 (*bucket pruning*, e com a heurística 2 (regra de dominância mais agressiva).

Diferentemente das outras heurísticas, ambas as heurísticas de *pricing* relaxado não apresentaram melhorias significativas, mostrando que o custo de suas operações não resultou em melhoria nos limitantes obtidos. Um maior número de instâncias foi resolvido à otimalidade, assim como mais instâncias foram resolvidas em tempo menor.

### 5.9 Análise Geral

A Tabelas [5.12,](#page-58-0) [5.13](#page-59-0) e [5.14](#page-59-1) apresentam os resultados resumidos que foram obtidos na execução do modelo com os parâmetros calibrados em todas as instâncias, divididas por grupo e classe. Em cada tabela, as instâncias foram agrupadas por número de vértices, e valores de *k*. Os valores apresentados na coluna *Q* são a média dos valores de *Q* nas instâncias consideradas. A coluna "total" apresenta o número total de instâncias que se enquadram nesses valores, seguido pelo número de instâncias resolvidas à otimalidade. O *gap* médio é calculado considerando apenas as instâncias não resolvidas à otimalidade. Já o tempo médio considera apenas as instâncias resolvidas à otimalidade, assim como o *gap*0, definido por (*ub*−*lb*0)/*ub*. O tempo limite foi de 15 minutos.

Nosso algoritmo consegue resolver a maior parte das instâncias com menos de 30 vértices à otimalidade, com *gap0* menor para valores menores de *k*. O tempo gasto, no entanto, parece estar relacionado ao valor de *Q*, sendo menor para valores menores no Grupo A. O valor de *gap* obtido aumenta conforme o tamanho das instâncias aumenta.

<span id="page-58-0"></span>

|                    | k | $\varrho$ | total | gap  | gap0 | tempo médio |
|--------------------|---|-----------|-------|------|------|-------------|
| $ V  \leq 26$      | 3 | 7,8       | 5(3)  | 17,2 | 10,3 | 27,4        |
|                    | 4 | 5,6       | 5(3)  | 18,2 | 14,9 | 19,5        |
|                    | 5 | 4,6       | 5(3)  | 11,3 | 15,8 | 4,7         |
| $26 <  V  \leq 51$ | 3 | 16,5      | 4(0)  | 37,0 | ∗    |             |
|                    | 4 | 12,5      | 4(0)  | 47,6 | *    |             |
|                    | 5 | 10,5      | 4(0)  | 50,3 | ∗    |             |
| $51 <  V  \le 101$ | 3 | 28,8      | 4(0)  | ∗    | *    |             |
|                    | 4 | 21,5      | 4(0)  | 80,5 | ∗    |             |
|                    | 5 | 17,5      | 4(0)  | 73,0 | *    |             |
| All                |   |           | 9/39  | 39,3 | 13,7 | 17,2        |

Tabela 5.12: Resumo do desempenho nas instâncias do Grupo *A*.

### 5.10 Análise com Resultados da Literatura

Para avaliar a qualidade das soluções geradas e o desempenho do algoritmo *branch-and-price* proposto com os resultados reportados na literatura, usamos as formulações (*F*2) e (*F*3), descritas na Seção [3](#page-20-0) para modelar o RRP segundo as Definições [4.2](#page-31-1) e [4.3.](#page-31-2)

Neste experimentos, usamos a configuração final dos parâmetros e dos algoritmos descritos nas seções anteriores. Os resultados do algoritmo *branchand-price* foram comparados com aqueles reportados por [Rodríguez-Martín](#page-65-0)

<span id="page-59-0"></span>

| V   | k | $\varrho$ | total | gap   | qap0 | tempo médio |
|-----|---|-----------|-------|-------|------|-------------|
| 15  |   | 10        | 6(6)  |       | 15,1 | 18,5        |
| 20  |   | 10        | 9(9)  |       | 16,3 | 166,3       |
| 30  |   | 15,3      | 9(0)  | 76,0  | ∗    |             |
| 40  |   | 20        | 9(0)  | 115,1 | ∗    |             |
| 15  | 2 | 8         | 9(9)  |       | 23,5 | 15,6        |
| 20  | 2 | 10        | 9(8)  | 5,8   | 18,3 | 85,0        |
| 30  | 2 | 15,3      | 9(0)  | 59,7  | ∗    |             |
| 40  | 2 | 20        | 9(0)  | 72,3  | ∗    |             |
| All |   |           | 32/69 | 78,2  | 18.6 | 75,9        |

Tabela 5.13: Resumo do desempenho nas instâncias da Classe I do Grupo *B*.

<span id="page-59-1"></span>

| V   | k | Q    | total | gap  | gap0 | tempo médio |
|-----|---|------|-------|------|------|-------------|
| 15  |   | 10   | 6(6)  |      | 10,5 | 76,7        |
| 20  |   | 10   | 9(7)  | 2,0  | 13,2 | 129,4       |
| 30  |   | 15,3 | 9(0)  | 43,4 | ∗    |             |
| 40  |   | 20   | 9(0)  | 59,3 | *    |             |
| 15  | 2 | 8    | 9(9)  |      | 19,6 | 162,5       |
| 20  | 2 | 10   | 9(9)  |      | 11,7 | 111,3       |
| 30  | 2 | 15,3 | 9(1)  | 25,9 | 12,4 | 681,2       |
| 40  | 2 | 20   | 9(0)  | 63,1 | *    |             |
| All |   |      | 32/69 | 46,0 | 14.0 | 141,0       |

Tabela 5.14: Resumo do desempenho nas instâncias da Classe II do Grupo *B*.

[et al.](#page-65-0) [\(2016a\)](#page-65-0) e [Rodríguez-Martín et al.](#page-65-1) [\(2016b\)](#page-65-1) para as Definições [4.2](#page-31-1) e [4.3,](#page-31-2) respectivamente. Avaliamos a versão básica 1 (denotada por Basic 1) dos algoritmos *branch-and-cut* apresentados nestes trabalhos, uma vez que essa versão não inclui desigualdades válidas. A separação de cortes é usada apenas para incluir as desigualdades do modelo que são necessárias para garantir a viabilidade da solução inteira. Apresentamos também os resultados da versão completa destes algoritmos (denotada por Complete).

Os resultados são apresentados nas Tabelas [5.15](#page-60-0) e [5.16.](#page-61-0) O tempo apresentado foi corrigido para compensar a diferença entre as máquinas onde os testes foram realizados. Um fator de 3,6/3,8 foi aplicado nos tempos gastos pelo nosso algoritmo. Nestas tabelas, diferentemente das anteriores, o *gap0* é calculado como (*opt* −*lb*0)/*opt*, onde *opt* é a solução ótima, da mesma forma que é calculado nos trabalhos citados, para que seja possível a comparação.

<span id="page-60-0"></span>

|            |    |      |                          | Basic 1 |        | Complete |       |
|------------|----|------|--------------------------|---------|--------|----------|-------|
| instância  | Q  | qap0 | tempo                    | qap0    | tempo  | gap0     | tempo |
| $CO1-I.1$  | 12 | 1,73 | 18,08                    | 1,57    | 3,39   | 0.85     | 0,22  |
| $CO2-I.1$  | 4  | 9,82 | 5,82                     | 14,89   | 200,96 | 6.78     | 2,57  |
| $CO3-I.1$  | 8  | 1,45 | 2,09                     | 1,51    | 3,60   | 0.97     | 0,16  |
| $CO1-II.1$ | 12 | 0.04 | 0.88                     | 0.22    | 2,40   | 0.00     | 0.14  |
| $CO2-II.1$ | 4  | 3,71 | 1,52                     | 8.13    | 178,08 | 2,51     | 1,97  |
| $CO3-II.1$ | 8  | 2.27 | $\overline{\phantom{m}}$ | 4.22    | 12,68  | 2.88     | 0.73  |

Tabela 5.15: Comparação de desempenho do algoritmo *branch-and-price*, usando a Definição [4.2,](#page-31-1) com o algoritmo *branch-and-cut* apresentado em [Rodríguez-Martín et al.](#page-65-0) [\(2016a\)](#page-65-0), em suas versões básica e completa.

Na Definição [4.2,](#page-31-1) comparada com o *Basic 1*, nossa formulação obteve *gap0* menor em 5 das 6 instâncias analisadas, com tempo melhor para 4 delas. A diferença de tempo é especialmente expressiva nas instâncias com valor menor de *Q*, nas quais o algoritmo *branch-and-but Basic 1* gastou mais tempo. Ao fazermos a comparação com o *branch-and-cut Complete*, nossa formulação obteve *gap0* menor em apenas uma instância, e gastou mais tempo em todas.

Nossa formulação também obteve *gap* menor e tempo melhor na maior parte das instâncias analisadas para o *Basic 1* da Definição [4.3,](#page-31-2) também obtendo melhoria significativa nos tempos das instâncias da Classe I com poucos vértices e valor baixo de *Q*. Além disso, o algoritmo *branch-and-price* foi capaz de resolver todas as instâncias no tempo limite enquanto o algoritmo *branchand-cut Basic 1* não resolveu três das instâncias com 20 vértices e *Q* = 5. O *branch-and-cut Complete* obteve melhor tempo para a maior parte das instâncias do que o *branch-and-price*, mas o *branch-and-price* obteve *gap0* melhor em 18 das instâncias, enquanto o *branch-and-cut Complete* obteve *gap0* melhor em 16 instâncias (nas outras 2 instâncias testadas houve empate).

<span id="page-61-0"></span>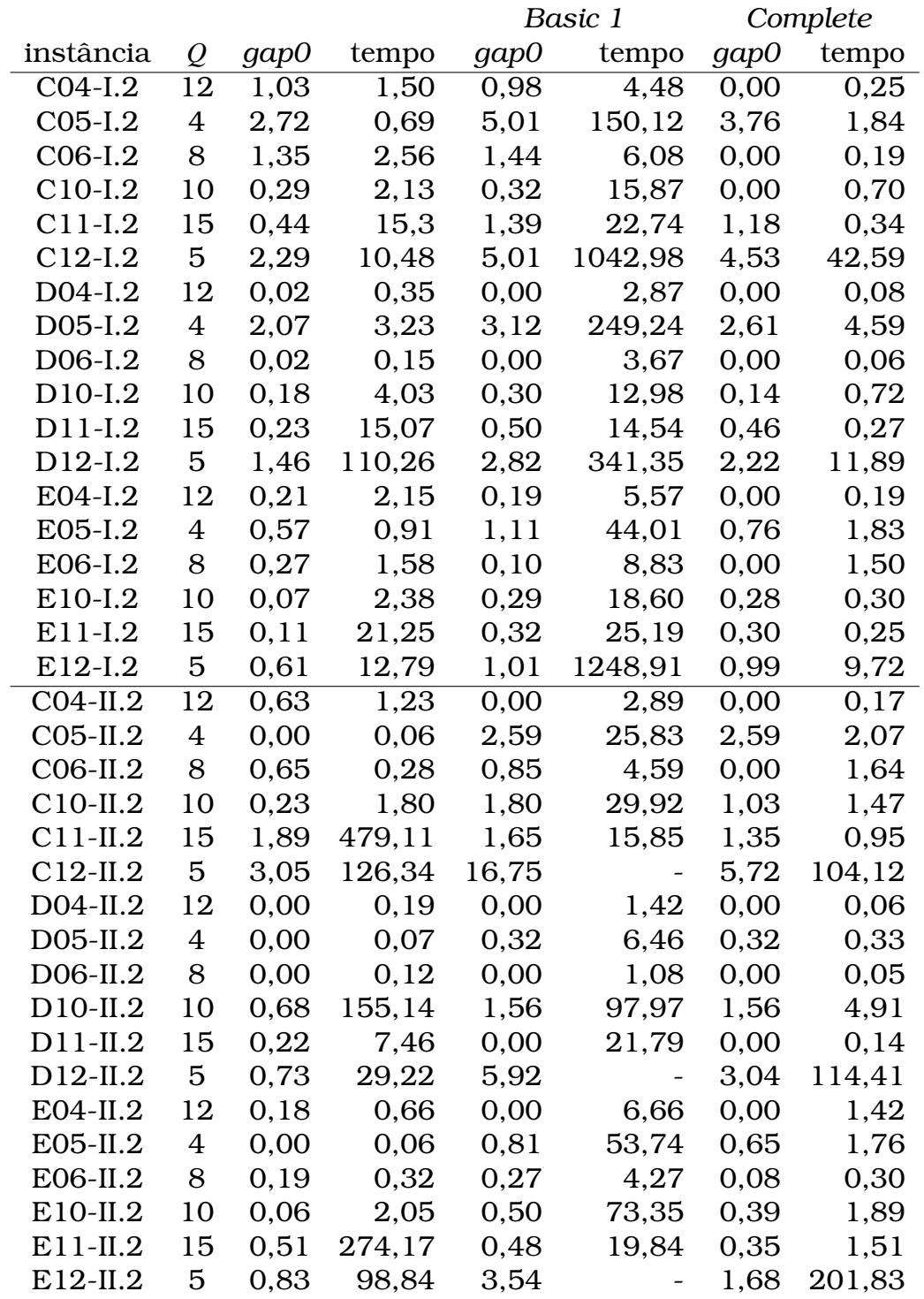

Tabela 5.16: Comparação de desempenho do algoritmo *branch-and-price*, usando a Definição [4.3,](#page-31-2) com o algoritmo *branch-and-cut* apresentado em [Rodríguez-Martín et al.](#page-65-1) [\(2016b\)](#page-65-1), em suas versões básica e completa.

# CAPÍTULO **6**

# Contribuições e Conclusões

Este trabalho apresentou um novo modelo de programação linear inteira para o RRP e propôs um algoritmo *branch-and-price* para resolvê-lo. Diferentes algoritmos foram propostos para resolver o problema de *pricing* que surge neste tipo de algoritmo. Heurísticas de *pricing* e heurísticas primais também foram propostas para melhorar o desempenho do algoritmo e uma análise foi apresentada com base em experimentos empíricos realizados em instâncias da literatura.

Os resultados deste trabalho foram apresentados em dois eventos da área de otimização:

- V Encontro de Teoria da Computação ETC'20 no XL SBC;
- XI Latin and American Algorithms, Graphs and Optimization Symposium - LAGOS'21.

O trabalho apresentado no LAGOS será publicado no *Procedia Computer Science*.

Como extensões do trabalho, acreditamos que a inclusão de desigualdades válidas neste modelo possa obter limitantes duais melhores, melhorando o seu desempenho, assim como documentado na literatura em outras variantes do VRP.

### Referências Bibliográficas

- Alumur, S. A., Campbell, J. F., Contreras, I., Kara, B. Y., Marianov, V., e O'Kelly, M. E. (2021). Perspectives on modeling hub location problems. *European Journal of Operational Research*, 291(1):1–17. Citado na página [3.](#page-2-0)
- Baldacci, R., Dell'Amico, M., e González, J. S. (2007). The capacitated m-ringstar problem. *Operations Research*, 55(6):1147–1162. Citado na página [4.](#page-3-0)
- Baldacci, R., Mingozzi, A., e Roberti, R. (2011). New route relaxation and pricing strategies for the vehicle routing problem. *Operations Research*, 59(5):1269–1283. Citado na página [10.](#page-9-0)
- Barnhart, C., Johnson, E., Nemhauser, G., Savelsbergh, M., e Vance, P. (1970). Branch-and-price: Column generation for solving huge integer programs. *Operations Research*, 46. Citado na página [9.](#page-8-0)
- <span id="page-64-1"></span>Cplex (2015). *IBM ILOG CPLEX Optimization Studio CP Optimizer User's Manual, Version 12 Release 6*. IBM ILOG. Citado na página [31.](#page-30-0)
- Dantzig, G. B., Orden, A., Wolfe, P., et al. (1955). The generalized simplex method for minimizing a linear form under linear inequality restraints. *Pacific Journal of Mathematics*, 5(2):183–195. Citado na página [6.](#page-5-0)
- Dantzig, G. B. e Ramser, J. H. (1959). The truck dispatching problem. *Management science*, 6(1):80–91. Citado na página [4.](#page-3-0)
- Feo, T. A. e Resende, M. G. (1989). A probabilistic heuristic for a computationally difficult set covering problem. *Operations Research Letters*, 8(2):67–71. Citado na página [12.](#page-11-0)
- <span id="page-64-0"></span>Fukasawa, R., Longo, H., Lysgaard, J., de Aragão, M. P., Reis, M., Uchoa, E., e Werneck, R. (2006). Robust branch-and-cut-and-price for the capacitated vehicle routing problem. *Mathematical Programming*, 106(3):491–511. Citado na página [29.](#page-28-0)
- <span id="page-65-2"></span>Gamrath, G., Fischer, T., Gally, T., Gleixner, A. M., Hendel, G., Koch, T., Maher, S. J., Miltenberger, M., Müller, B., Pfetsch, M. E., Puchert, C., Rehfeldt, D., Schenker, S., Schwarz, R., Serrano, F., Shinano, Y., Vigerske, S., Weninger, D., Winkler, M., Witt, J. T., e Witzig, J. (2016). The SCIP Optimization Suite 3.2. Technical report, Optimization Online. Citado na página [31.](#page-30-0)
- <span id="page-65-3"></span>Hill, A. e Voß, S. (2016). Optimal capacitated ring trees. *EURO Journal on Computational Optimization*, 4(2):137–166. Citado nas páginas [4](#page-3-0) e [32.](#page-31-3)
- Hoshino, E. A. e De Souza, C. C. (2012). A branch-and-cut-and-price approach for the capacitated m-ring–star problem. *Discrete Applied Mathematics*, 160(18):2728–2741. Citado na página [4.](#page-3-0)
- Hoshino, E. A. e Hill, A. (2014). Column generation approach for the capacitated ring tree problem. In *VIII Workshop on Applied Combinatorial Optimization (ALIO/EURO)*, Universidad de la República, Uruguay. Citado na página [4.](#page-3-0)
- Lewis, C. (2008). Linear programming: Theory and applications. *Whitman College Mathematics Department*. Citado na página [5.](#page-4-0)
- Lübbecke, M. E. (2010). Column generation. In *Wiley encyclopedia of operations research and management science. Wiley, New York*, páginas 1–14. Citado nas páginas [7](#page-6-0) e [8.](#page-7-0)
- Miller, C. E., Tucker, A. W., e Zemlin, R. A. (1960). Integer programming formulation of traveling salesman problems. *Journal of the ACM (JACM)*, 7(4):326–329. Citado na página [9.](#page-8-0)
- <span id="page-65-0"></span>Rodríguez-Martín, I., Salazar-González, J.-J., e Yaman, H. (2016a). A branchand-cut algorithm for two-level survivable network design problems. *Computers & Operations Research*, 67:102–112. Citado nas páginas [xiii,](#page-0-0) [3,](#page-2-0) [16,](#page-15-0) [17,](#page-16-0) [21,](#page-20-1) [32,](#page-31-3) [43,](#page-42-1) e [45.](#page-44-0)
- <span id="page-65-1"></span>Rodríguez-Martín, I., Salazar-González, J.-J., e Yaman, H. (2016b). The ring/κ-rings network design problem: Model and branch-and-cut algorithm. *Networks*, 68(2):130–140. Citado nas páginas [xiii,](#page-0-0) [3,](#page-2-0) [16,](#page-15-0) [17,](#page-16-0) [22,](#page-21-0) [32,](#page-31-3) [45,](#page-44-0) e [46.](#page-45-0)
- Thomadsen, T. e Stidsen, T. (2005). Hierarchical ring network design using branch-and-price. *Telecommunication Systems*, 29(1):61–76. Citado na página [3.](#page-2-0)
- Wolsey, L. A. (1998). *Integer programming*. Wiley, New York. Citado nas páginas [6,](#page-5-0) [8,](#page-7-0) e [9.](#page-8-0)

# Apêndice

<span id="page-66-0"></span>As Tabelas [1,](#page-66-0) [2](#page-67-0) e [3](#page-68-0) mostram os dados de todas as instâncias do Grupo *A*, e das classes I e II do Grupo *B*, respectivamente.

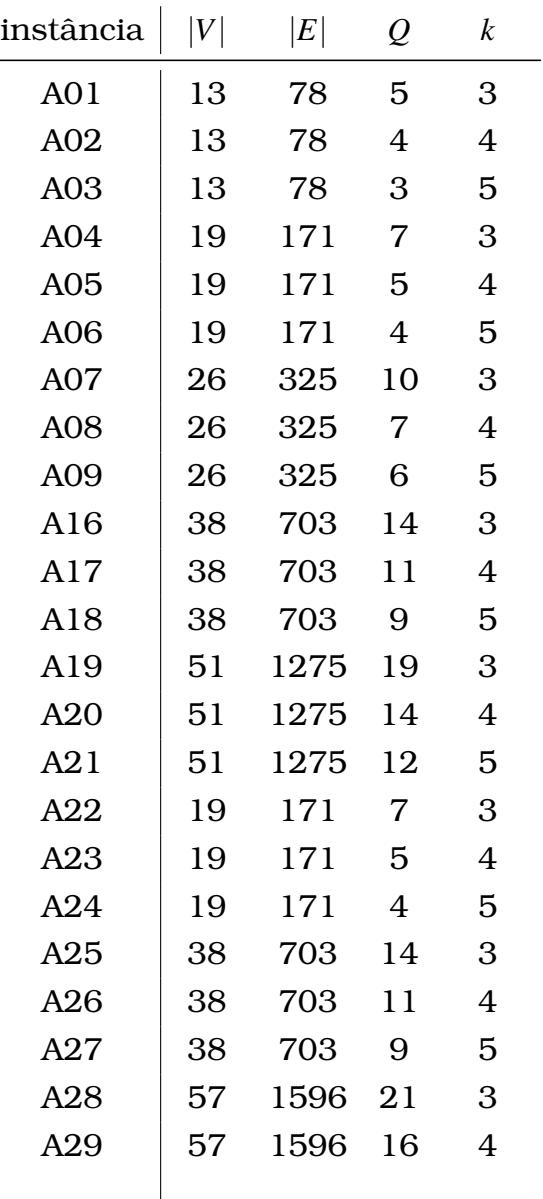

Tabela 1: Dados das instâncias do Grupo *A*.

| instância | $\left V\right $ | $\left E\right $ | $\varrho$ | k |
|-----------|------------------|------------------|-----------|---|
| A30       | 57               | 1596             | 13        | 5 |
| A31       | 76               | 2850             | 28        | 3 |
| A32       | 76               | 2850             | 21        | 4 |
| A33       | 76               | 2850             | 17        | 5 |
| A34       | 26               | 325              | 10        | 3 |
| A35       | 26               | 325              | 7         | 4 |
| A36       | 26               | 325              | 6         | 5 |
| A37       | 51               | 1275             | 19        | 3 |
| A38       | 51               | 1275             | 14        | 4 |
| A39       | 51               | 1275             | 12        | 5 |
| A40       | 76               | 2850             | 28        | 3 |
| A41       | 76               | 2850             | 21        | 4 |
| A42       | 76               | 2850             | 17        | 5 |
| A43       | 101              | 5050             | 38        | 3 |
| A44       | 101              | 5050             | 28        | 4 |
| A45       | 101              | 5050             | 23        | 5 |

Tabela 2: Dados das instâncias do Grupo *B* - classe I.

<span id="page-67-0"></span>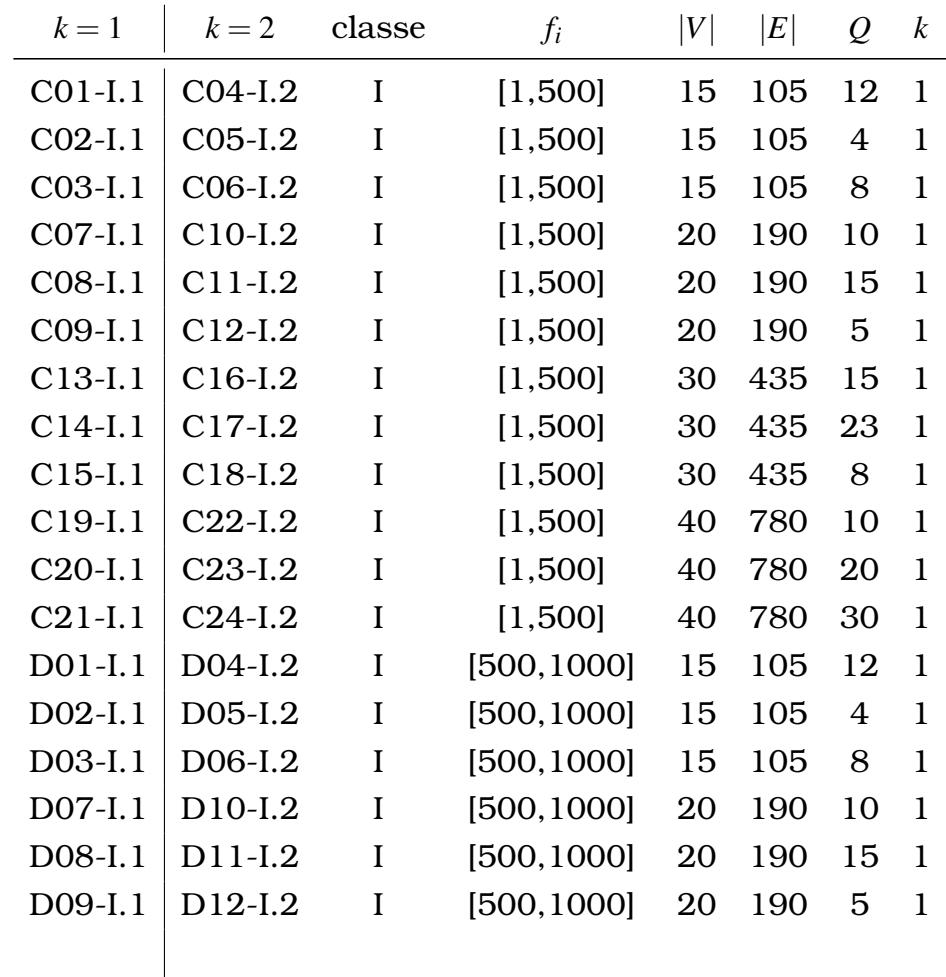

| $k=1$     | $k=2$                | classe | $f_i$        | $\left V\right $ | E   | $\varrho$ | $\boldsymbol{k}$ |
|-----------|----------------------|--------|--------------|------------------|-----|-----------|------------------|
| D13-I.1   | D <sub>16</sub> -I.2 | I      | [500, 1000]  | 30               | 435 | 15        | 1                |
| $D14-I.1$ | D17-I.2              | I      | [500, 1000]  | 30               | 435 | 23        | 1                |
| $D15-I.1$ | D18-I.2              | I      | [500, 1000]  | 30               | 435 | 8         | 1                |
| $D19-I.1$ | $D22-I.2$            | I      | [500, 1000]  | 40               | 780 | 10        | 1                |
| $D20-I.1$ | $D23-I.2$            | I      | [500, 1000]  | 40               | 780 | 20        | 1                |
| $D21-I.1$ | $D24-I.2$            | I      | [500, 1000]  | 40               | 780 | 30        | 1                |
| E01-I.1   | E04-I.2              | I      | [1200, 1700] | 15               | 105 | 12        | 1                |
| $E02-I.1$ | E05-I.2              | I      | [1200, 1700] | 15               | 105 | 4         | 1                |
| E03-I.1   | E06-I.2              | I      | [1200, 1700] | 15               | 105 | 8         | 1                |
| E07-I.1   | E10-I.2              | I      | [1200, 1700] | 20               | 190 | 10        | 1                |
| E08-I.1   | E11-I.2              | I      | [1200, 1700] | 20               | 190 | 15        | 1                |
| E09-I.1   | $E12-I.2$            | I      | [1200, 1700] | 20               | 190 | 5         | $\mathbf{1}$     |
| E13-I.1   | E16-I.2              | I      | [1200, 1700] | 30               | 435 | 15        | 1                |
| $E14-I.1$ | E17-I.2              | I      | [1200, 1700] | 30               | 435 | 23        | 1                |
| E15-I.1   | E18-I.2              | I      | [1200, 1700] | 30               | 435 | 8         | 1                |
| E19-I.1   | $E22-I.2$            | I      | [1200, 1700] | 40               | 780 | 10        | 1                |
| $E20-I.1$ | E23-I.2              | I      | [1200, 1700] | 40               | 780 | 20        | 1                |
| $E21-I.1$ | $E24-I.2$            | I      | [1200, 1700] | 40               | 780 | 30        | 1                |

Tabela 3: Dados das instâncias do Grupo *B* - classe II.

<span id="page-68-0"></span>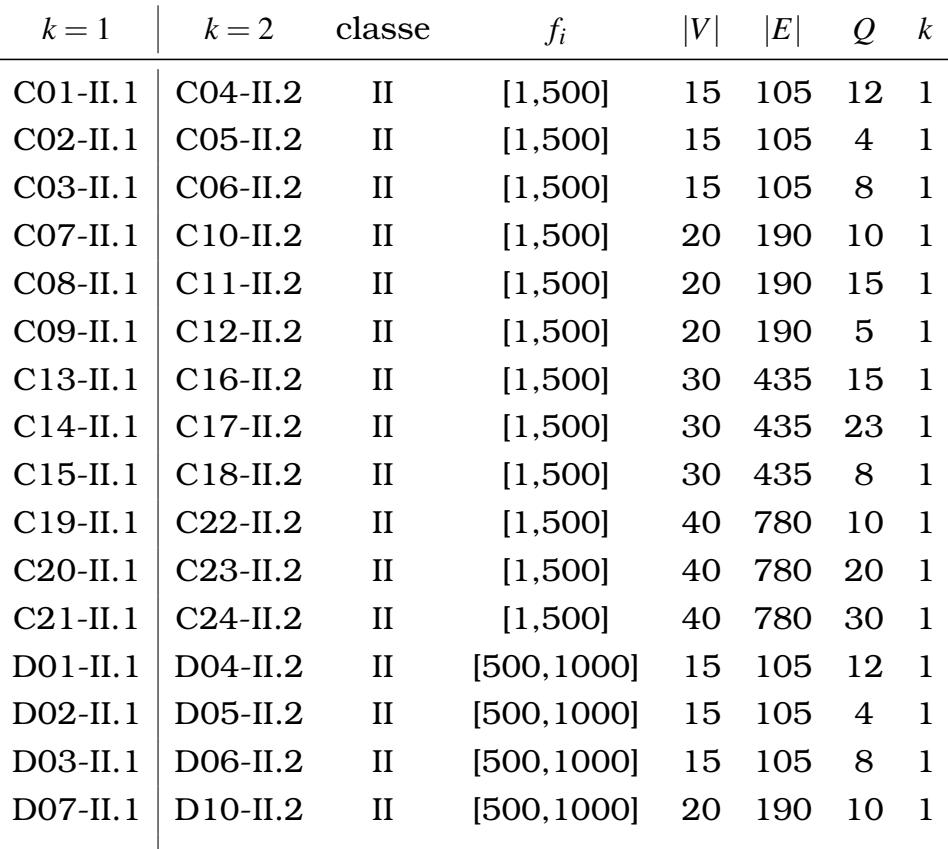

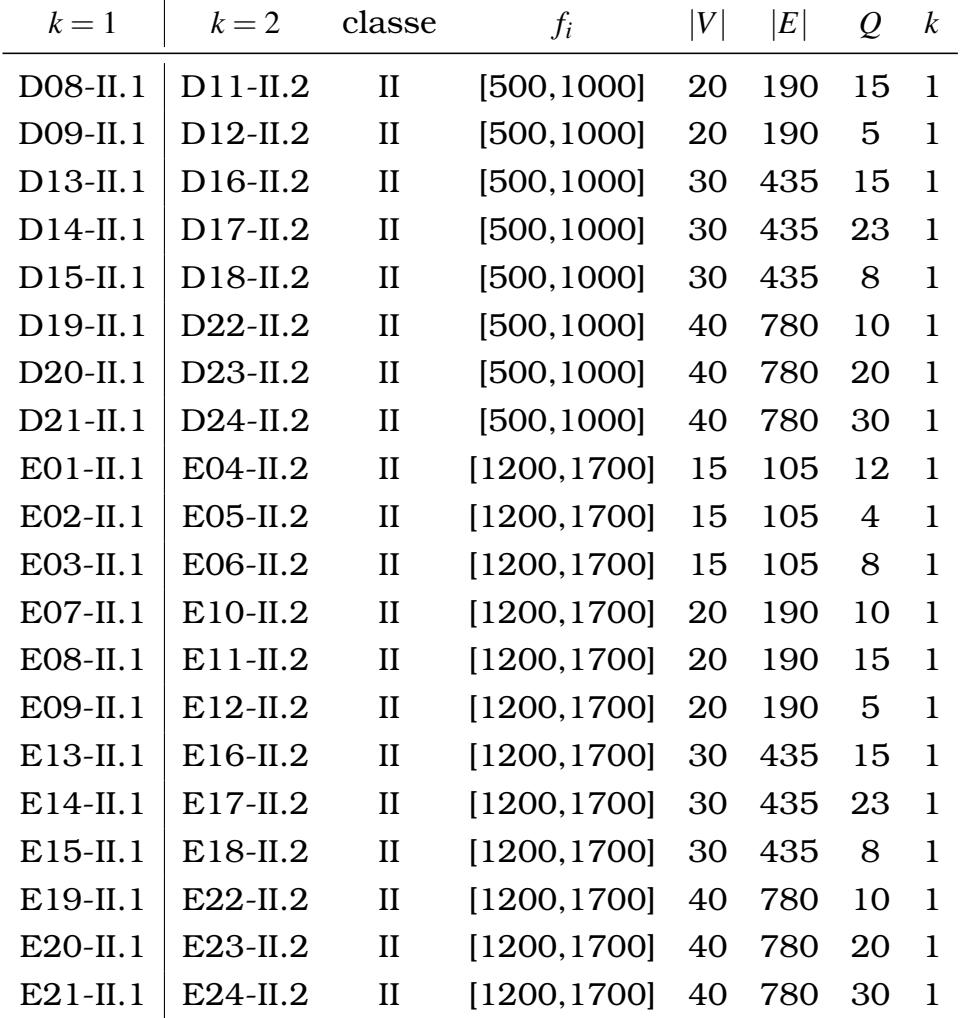

As Tabelas [4,](#page-69-0) [5](#page-70-0) e [6](#page-72-0) apresentam os resultados obtidos pelo algoritmo *branchand-price*, usando-se os parâmetros calibrados e a melhor configuração de implementação nas instâncias do Grupo *A* e nas classes I e II do Grupo *B*, respectivamente. O tempo limite de execução foi fixado em 900 segundos. O símbolo − é usado quando o tempo limite é atingido ou quando o algoritmo terminou sem encontrar um limitante dual no nó raiz. O símbolo ∗ indica que nenhum *gap* de dualidade está disponível devido ao limite de tempo. As instâncias assinaladas com "\*\*" são inviáveis na Definição [4.1](#page-31-0) em razão dos limites *Q* e *k*.

<span id="page-69-0"></span>Tabela 4: Resultados para as instâncias do Grupo *A*

| instância       | lb     | gap  | tempo | nós  |
|-----------------|--------|------|-------|------|
| A01             | 144,00 | 0.00 | 1,21  | 87   |
| A <sub>02</sub> | 158,00 | 0.00 | 1,22  | 175  |
| A03             | 168,00 | 0.00 | 0.13  | 28   |
| A <sub>04</sub> | 174,00 | 0.00 | 70,08 | 1057 |
| A05             | 188,00 | 0.00 | 29,59 | 990  |
|                 |        |      |       |      |

<span id="page-70-0"></span>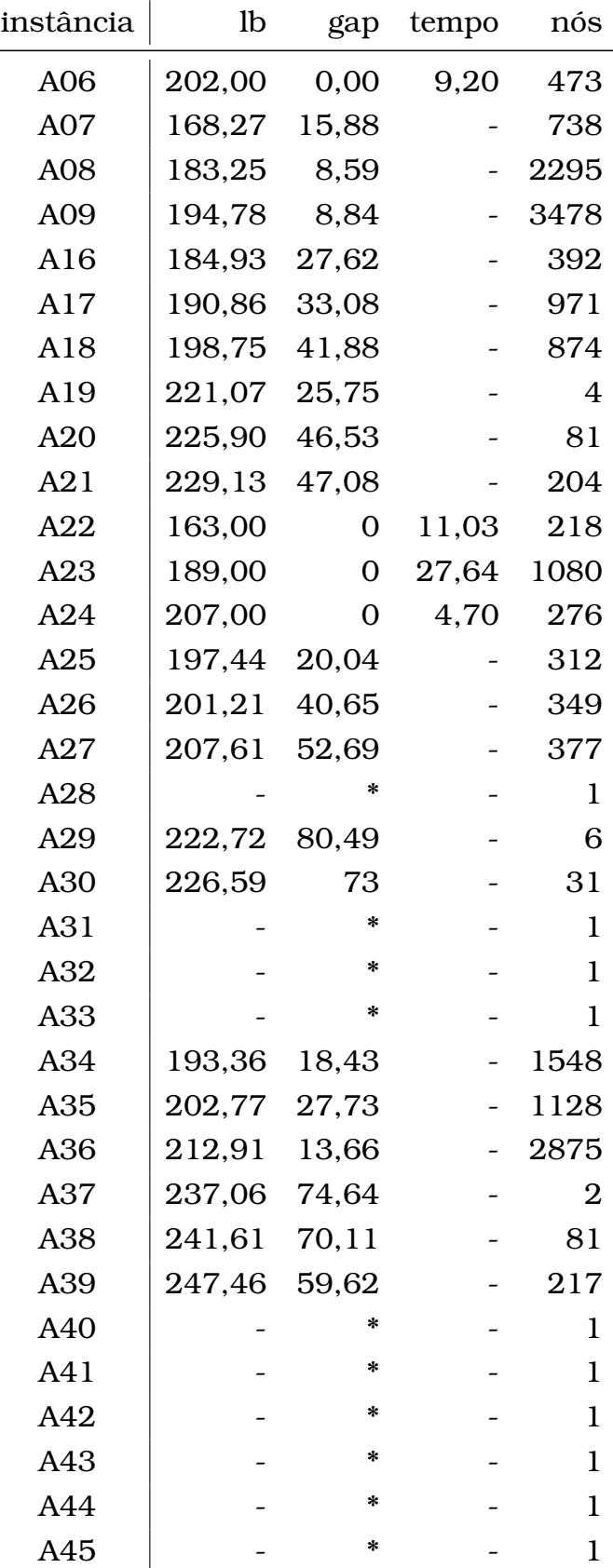

| instância            | <sup>1</sup> | gap    | tempo  | nós  |
|----------------------|--------------|--------|--------|------|
| $CO1-I.1$            | 602,00       | 0,00   | 18,37  | 41   |
| $CO2-I.1$            | **           | **     | **     | **   |
| $CO3-I.1$            | 654,00       | 0,00   | 18,92  | 153  |
| $CO4-I.2$            | 601,00       | 0,00   | 23,39  | 60   |
| $CO5-I.2$            | 812,00       | 0,00   | 0,50   | 41   |
| $CO6-I.2$            | 605,00       | 0,00   | 8,20   | 75   |
| $CO7-I.1$            | 609,00       | 0,00   | 54,59  | 176  |
| $CO8-I.1$            | 477,00       | 0,00   | 18,35  | 3    |
| C09-I.1              | 1113,00      | 0,00   | 2,61   | 57   |
| $C10-I.2$            | 517,00       | 0,00   | 36,39  | 172  |
| $C11-I.2$            | 477,00       | 0,00   | 57,50  | 11   |
| $C12-I.2$            | 721,00       | 0,00   | 0,28   | 5    |
| $C13-I.1$            | 418,12       | 3,80   |        | 96   |
| $C14-I.1$            | 347,78       | 170,29 |        | 3    |
| $C15-I.1$            | 680,87       | 2,08   |        | 2315 |
| $C16-I.2$            | 388,02       | 10,56  |        | 75   |
| $C17-I.2$            | 339,00       | 68,44  |        | 7    |
| $C18-I.2$            | 461,71       | 15,87  |        | 1272 |
| $C19-I.1$            | 586,92       | 21,65  |        | 385  |
| $C20-I.1$            | 379,43       | 226,81 |        | 6    |
| $C21-I.1$            |              | ∗      |        | 1    |
| $C22-I.2$            | 438,51       | 15,85  |        | 299  |
| $C23-I.2$            | 331,89       | 204,92 |        | 5    |
| C24-I.2              |              | ∗      |        | 1    |
| $D01-I.1$            | 1125,00      | 0,00   | 31,4   | 35   |
| $D02-I.1$            | **           | **     | **     | **   |
| D03-I.1              | 1276,00      | 0,00   | 2,93   | 29   |
| D04-I.2              | 1125,00      | 0,00   | 34,70  | 65   |
| D05-I.2              | 1980,00      | 0,00   | 1,11   | 131  |
| D06-I.2              | 1171,00      | 0,00   | 23,84  | 204  |
| $D07-I.1$            | 1685,00      | 0,00   | 720,72 | 1045 |
| D08-I.1              | 1025,00      | 0,00   | 199,07 | 34   |
| D09-I.1              | 3322,00      | 0,00   | 10,67  | 383  |
| D <sub>10</sub> -I.2 | 1031,00      | 0,00   | 38,22  | 32   |
| D11-I.2              | 1006,81      | 5,78   |        | 248  |
| D12-I.2              | 1838,00      | 0,00   | 4,71   | 115  |
|                      |              |        |        |      |

Tabela 5: Resultados para as instâncias da classe I do Grupo *B*
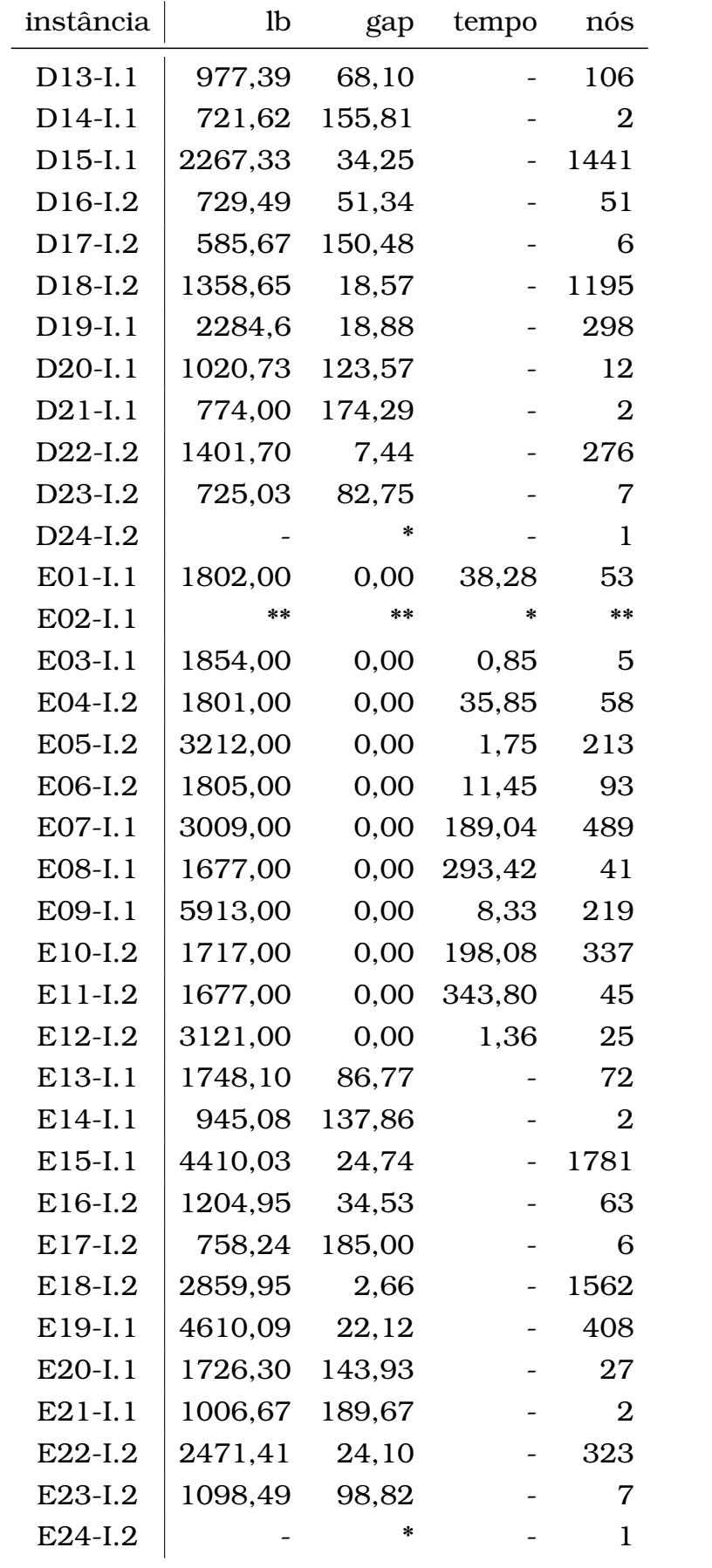

| instância      | <sup>1</sup> | gap    | tempo                    | nós  |
|----------------|--------------|--------|--------------------------|------|
| $CO1-II.1$     | 785,00       | 0,00   | 4,42                     | 5    |
| $CO2-II.1$     | **           | **     | **                       | **   |
| $CO3-II.1$     | 1111,00      | 0,00   | 383,68                   | 3401 |
| $CO4-II.2$     | 785,00       | 0,00   | 709,56                   | 728  |
| $CO5$ -II. $2$ | 1255,00      | 0,00   | 2,14                     | 210  |
| $CO6$ -II. $2$ | 860,00       | 0,00   | 140,55                   | 987  |
| $CO7-II.1$     | 876,62       | 3,47   |                          | 2165 |
| $CO8-II.1$     | 779,00       | 0,00   | 109,39                   | 77   |
| $CO9-II.1$     | 1467,00      | 0,00   | 8,19                     | 147  |
| $C10-II.2$     | 695,00       | 0,00   | 108,18                   | 339  |
| $C11-IL.2$     | 617,00       | 0,00   | 81,22                    | 61   |
| $C12-II.2$     | 1018,00      | 0,00   | 1,18                     | 24   |
| $C13$ -II.1    | 842,57       | 38,86  |                          | 159  |
| $C14-II.1$     | 729,87       | 65,10  |                          | 30   |
| $C15$ -II.1    | 1136,18      | 25,68  |                          | 819  |
| $C16$ -II. $2$ | 798,00       | 0,00   | 681,20                   | 125  |
| $C17-IL.2$     | 668,99       | 24,52  |                          | 34   |
| $C18-II.2$     | 977,62       | 26,74  | $\overline{a}$           | 1343 |
| $C19-II.1$     | 1235,72      | 55,38  | $\overline{\phantom{0}}$ | 150  |
| $C20-II.1$     | 859,52       | 49,97  | $\qquad \qquad -$        | 34   |
| $C21-II.1$     | 735,13       | 139,01 | $\qquad \qquad -$        | 4    |
| $C22-II.2$     | 986,48       | 51,45  | $\overline{\phantom{0}}$ | 186  |
| $C23-II.2$     | 759,89       | 91,87  |                          | 33   |
| $C24-II.2$     | 669,62       | 136,55 |                          | 4    |
| $D01-II.1$     | 1273,00      | 0      | 17,02                    | 38   |
| $D02-II.1$     | **           | **     | **                       | **   |
| D03-II.1       | 1571,00      | 0,00   | 15,97                    | 118  |
| D04-II.2       | 1273,00      | 0,00   | 208,24                   | 413  |
| D05-II.2       | 2120,00      | 0,00   | 0,42                     | 25   |
| D06-II.2       | 1303,00      | 0,00   | 5,07                     | 41   |
| $D07-II.1$     | 1985,00      | 0,00   | 190,54                   | 601  |
| D08-II.1       | 1309,00      | 0,00   | 173,08                   | 69   |
| D09-II.1       | 3790,00      | 0,00   | 56,27                    | 999  |
| $D10-II.2$     | 1211,00      | 0,00   | 50,23                    | 184  |
| $D11-II.2$     | 1133,00      | 0,00   | 248,00                   | 103  |
| D12-II.2       | 2160,00      | 0,00   | 7,18                     | 210  |
|                |              |        |                          |      |

Tabela 6: Resultados para as instâncias da classe II do Grupo *B*.

continuação na próxima página...

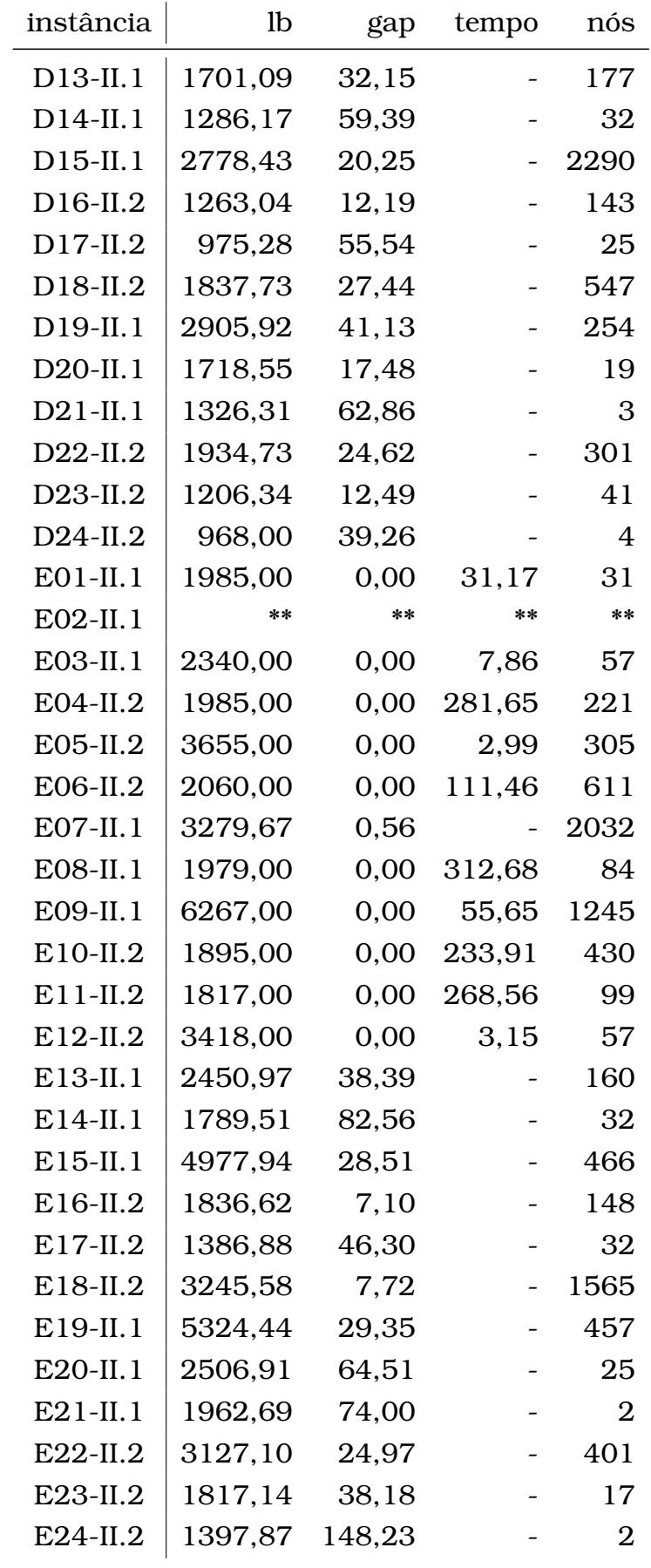